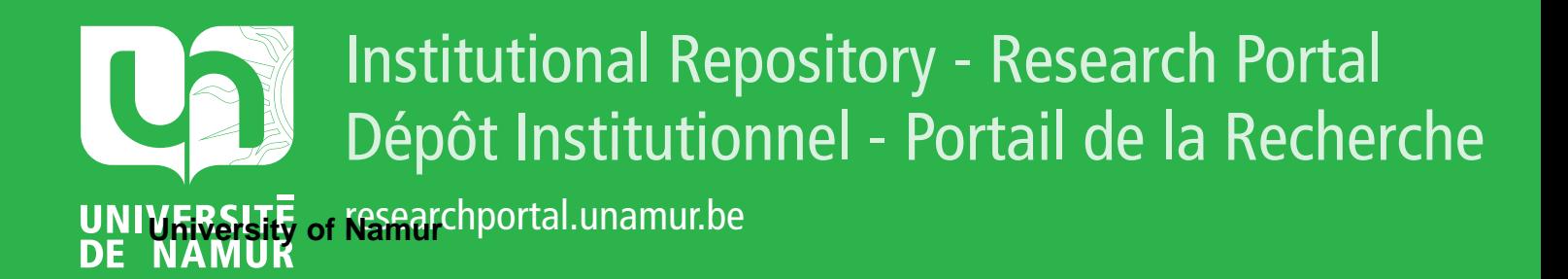

# **THESIS / THÈSE**

## **MASTER EN SCIENCES MATHÉMATIQUES**

**Contrôle Hamiltonien: théorie et application**

Boreux, Jehan

Award date: 2007

[Link to publication](https://researchportal.unamur.be/fr/studentthesis/controle-hamiltonien-theorie-et-application(0838970e-4c8e-435f-a044-b80923e99bc1).html)

#### **General rights**

Copyright and moral rights for the publications made accessible in the public portal are retained by the authors and/or other copyright owners and it is a condition of accessing publications that users recognise and abide by the legal requirements associated with these rights.

• Users may download and print one copy of any publication from the public portal for the purpose of private study or research.

- You may not further distribute the material or use it for any profit-making activity or commercial gain
- You may freely distribute the URL identifying the publication in the public portal ?

#### **Take down policy**

If you believe that this document breaches copyright please contact us providing details, and we will remove access to the work immediately and investigate your claim.

Je remercie tout d'abord mon promoteur, Timoteo Carletti, pour son aide précieuse et pour le temps qu'il m'a consacré. Je remercie également toutes les personnes qui m'ont encouragé durant mes études. Enfin, un merci particulier à mes parents, à Emeline, à Simon et à Julien.

# Résumé

Ce mémoire se base sur les articles [3] à [9] qui traitent du contrôle Hamiltonien. Dans une premier temps, on présente les systèmes Hamiltoniens et le théorème KAM avant de poser un cadre théorique qui amène à l'expression du terme de contrôle recherché. Dans un second temps, on teste numériquement les résultats obtenus théoriquement sur le modèle du pendule perturbé de façon périodique.

# Abstract

This memoir is based on articles [3] to [9] which treat Hamiltonian control. In the first part, one presents the Hamiltonians systems and the KAM theorem before introducing a theoretical framework which leads to the expression of the required control term. In the second time, one numerically tests the results obtained theoretically on the model of the periodically forced pendulum.

# Table des matières

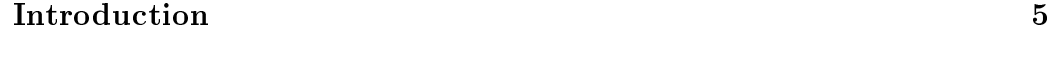

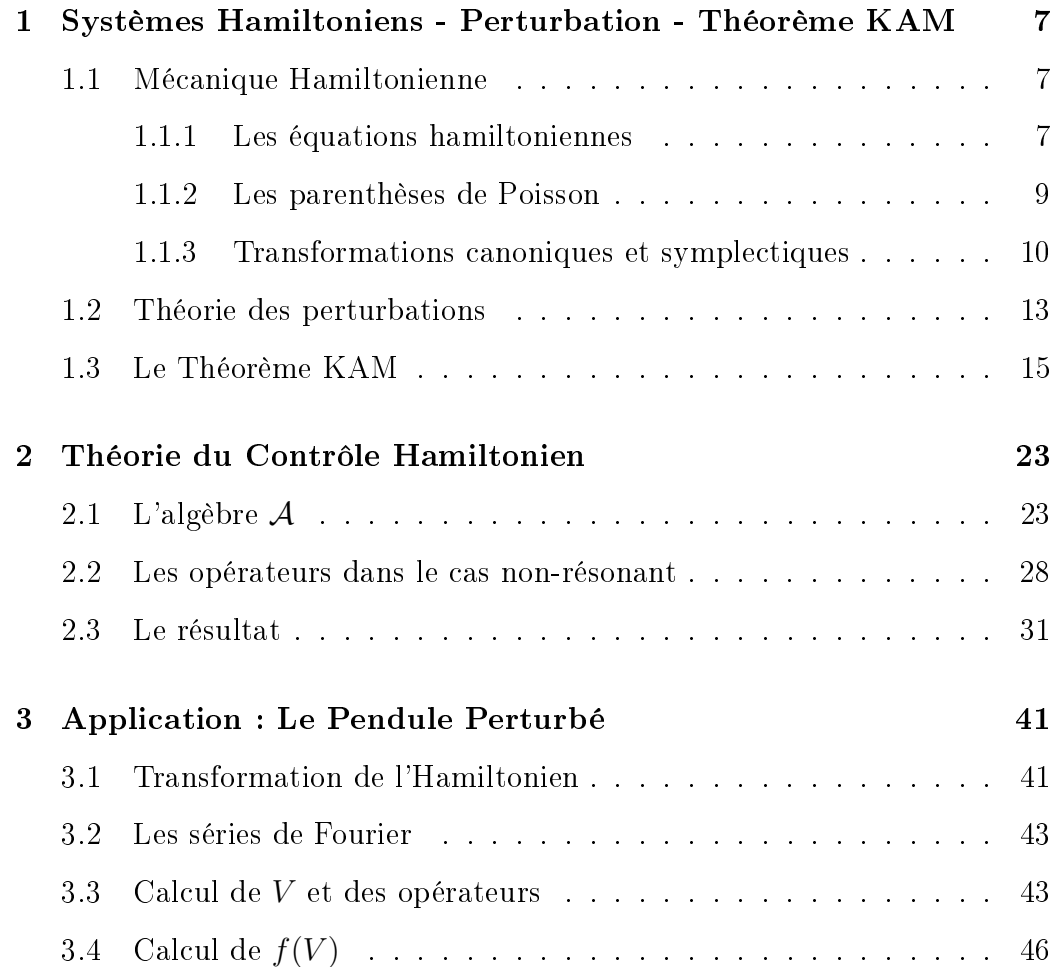

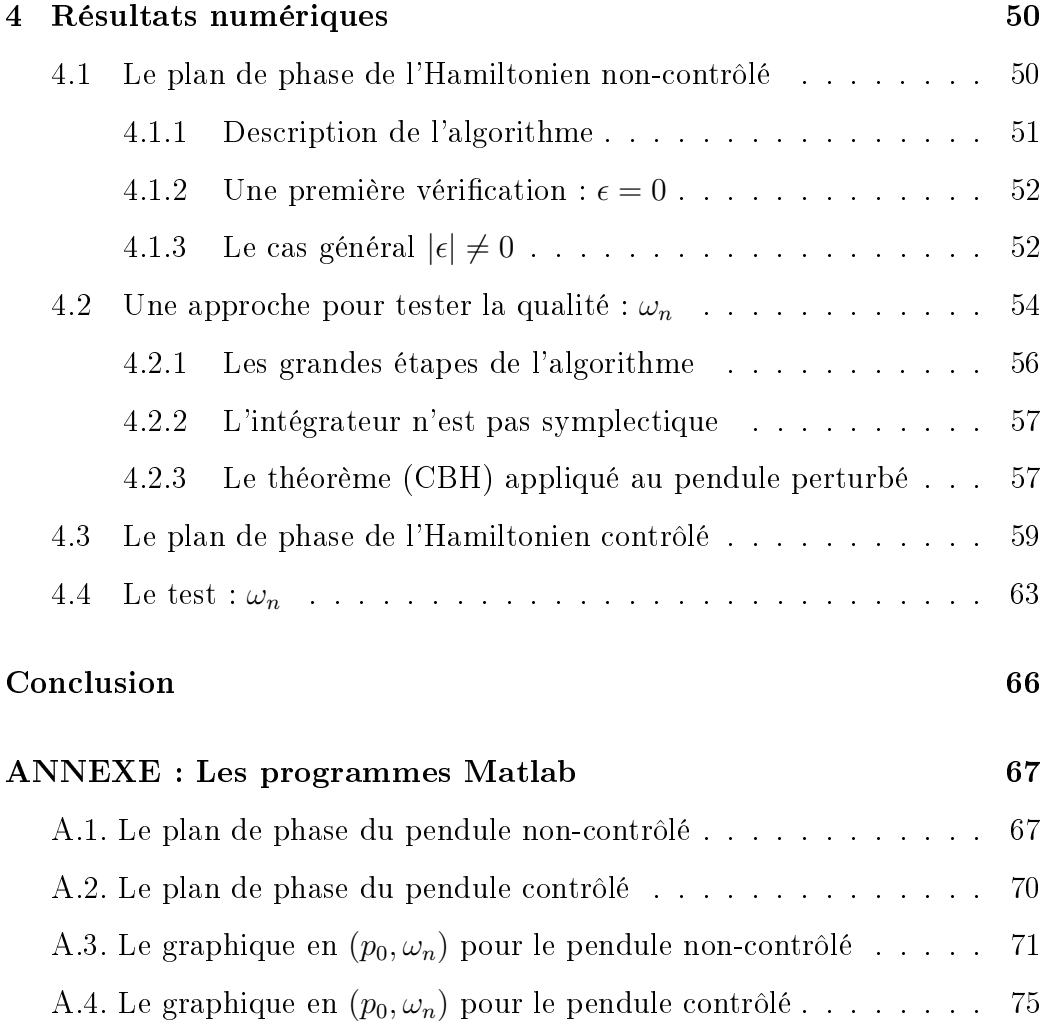

# Introduction

On se place dans le cadre de la théorie des perturbations des systèmes Hamiltoniens; on considère une description du type  $H = H_0 + \epsilon H_1$  ( $|\epsilon| \ll 1$ ) où l'on connait la dynamique de la partie  $H_0$ . On désire modifier la dynamique globale en ajoutant un terme, appelé terme de contrôle, de telle sorte que la nouvelle dynamique soit plus régulière.

Le travail est divisé en quatre chapitres. Deux chapitres "théoriques" où le problème est posé et où une solution est proposée. Deux chapitres où cette solution est testée sur le modèle du pendule périodiquement forcé.

Le premier chapitre est introductif ; les sytèmes Hamiltoniens et les propriétés utiles pour la suite sont rappelées, ensuite une description plus aboutie présente la théorie KAM (le théorème et ses conclusions ainsi que la notion, importante, de tore invariant).

On présente dans le deuxième chapitre la théorie du contrôle Hamiltonien. On y dénit un cadre de travail théorique. A partir de là on présente le résultat qui donne une solution au problème de contrôle. Enfin une démonstration détaillée de ce théorème est donnée.

Dans le troisième chapitre, un problème type est choisit : celui du pendule perturbé. On lui applique la théorie vue au chapitre précédent pour trouver un terme de contrôle.

Enfin, le dernier chapitre présente les résultats numériques. Des codes Matlab sont testés et commentés sur les équations du pendule non-contrôlé et sur celles du pendule contrôlé. Des tests sont également réalisés sur la pertinence du choix de l'intégrateur.

# Chapitre 1

# Systèmes Hamiltoniens - Perturbation - Théorème KAM

# 1.1 Mécanique Hamiltonienne

## 1.1.1 Les équations hamiltoniennes

Soit un système physique quelconque. Il est toujours possible (du moins localement) d'écrire ses équations sous forme paramétrique, c'est-à-dire d'introduire un système de n coordonnées généralisées  $q_i$  qui permettent de situer exactement la position de chacune des particules. Dans ces coordonnées, il est possible de réécrire l'équation de Newton  $\mathbf{F} = m\mathbf{a}$  sous forme de *n* équations dites équations de Lagrange

$$
\frac{d}{dt}\frac{\partial T}{\partial \dot{q}_i} - \frac{\partial T}{\partial q_i} = -\frac{\partial V}{\partial q_i} \qquad i \in \underline{n}
$$

où T est l'énergie cinétique et V l'énergie potentielle. En outre, si les forces dérivent d'un potentiel, ces équations peuvent encore s'écrire

$$
\frac{d}{dt}\frac{\partial L}{\partial \dot{q}_i} - \frac{\partial L}{\partial q_i} = 0 \qquad j \in \underline{n}
$$

où la fonction

$$
L(q_1,\ldots,q_n,\dot{q}_1,\ldots,\dot{q}_n,t)=T-V
$$

est appelée le Lagrangien du système. Cette fonction contient implicitement toutes les informations nécessaires à l'étude du mouvement du système.

Les équations Lagrangiennes se présentent comme des équations du second ordre en les coordonnées généralisées. Il est souvent préférable d'écrire ces n équations du deuxième ordre sous la forme de  $2n$  équations du premier ordre. Pour ce faire, on définit les moments généralisés  $p_i$  par

$$
p_i = \frac{\partial T}{\partial \dot{q}_i} \qquad i \in \underline{n}
$$

Dans le cas intéressant où les forces dérivent d'un potentiel, on peut définir une nouvelle fonction, la fonction Hamiltonienne

$$
H(q_1,\ldots,q_n,p_1,\ldots,p_n,t) = \sum_{i=1}^n q_i \dot{p}_i - L(q_1,\ldots,q_n,\dot{q}_1,\ldots,\dot{q}_n,t).
$$

Les équations du mouvement prennent alors la forme très symétrique

$$
\begin{cases} \n\dot{q}_i = \frac{\partial H}{\partial p_i} \\
\dot{p}_i = -\frac{\partial H}{\partial q_i}\n\end{cases} \n\qquad i \in \underline{n}
$$
\n(1.1)

Ces équations sont appelées les équations hamiltoniennes du mouvement, ou les équations canoniques du mouvement.

Diérentions la fonction hamiltonienne par rapport au temps. On obtient

$$
\frac{dH}{dt} = \sum_{i=1}^n \left( \frac{\partial H}{\partial q_i} \dot{q}_i + \frac{\partial H}{\partial p_i} \dot{p}_i \right) + \frac{\partial H}{\partial t}
$$

ou, en tenant compte des équations précédentes

$$
\frac{dH}{dt} = \frac{\partial H}{\partial t}.
$$

On remarque alors que si l'Hamiltonien ne dépend pas explicitement du temps, la fonction hamiltonienne est une intégrale première du problème. Elle représente souvent l'intégrale d'énergie.

On définit le vecteur  $\boldsymbol{x} = (\boldsymbol{p}, \boldsymbol{q}) \in \mathbb{R}^{2n}$  ainsi que *la matrice symplectique* :

$$
\mathcal{I} = \left( \begin{array}{cc} 0 & -I_n \\ I_n & 0 \end{array} \right) \in \mathbb{R}^{2n \times 2n}
$$

Cette matrice vérifie les égalités suivantes :  $\mathcal{I}^T = -\mathcal{I} = \mathcal{I}^{-1}$ . De plus, on dira qu'une matrice A est symplectique si elle vérifie  $A^T \mathcal{I} A = \mathcal{I}$ . Enfin, avec la notation  $H_{\boldsymbol{x}} = \frac{\partial H}{\partial \boldsymbol{x}} = \left(\frac{\partial H}{\partial \boldsymbol{p}}\right)$  $\frac{\partial H}{\partial\bm{p}},\frac{\partial H}{\partial\bm{q}}$  $\left(\frac{\partial H}{\partial \bm{q}}\right)$ , les équations hamiltoniennes du mouvement s'écrivent de manière compacte :

$$
\dot{\boldsymbol{x}}=\mathcal{I}H_{\boldsymbol{x}}^T
$$

#### 1.1.2 Les parenthèses de Poisson

Introduisons un outil fréquemment utilisé en mécanique hamiltonienne, les parenthèses de Poisson (aussi nommées crochets de Poisson). Soient deux champs scalaires  $f(\boldsymbol{x})$  et  $g(\boldsymbol{x})$  sur l'espace de phase  $\boldsymbol{x} = (q_1, \ldots, q_n, p_1, \ldots, p_n)$ . La parenthèse de Poisson de ces deux champs est un nouveau champ scalaire

de même dimension :

$$
\{f,g\}:=\frac{\partial f}{\partial \mathbf{q}}\frac{\partial g}{\partial \mathbf{p}}-\frac{\partial g}{\partial \mathbf{q}}\frac{\partial f}{\partial \mathbf{p}}.
$$

Il est utile de rappeler comment cela se calcule explicitement :

$$
\{f,g\} = \sum_{i=1}^{n} \frac{\partial f}{\partial q_i} \frac{\partial g}{\partial p_i} - \frac{\partial g}{\partial q_i} \frac{\partial f}{\partial p_i}
$$

ou encore, de manière compacte

$$
\{f,g\} = f_{\boldsymbol{x}} \mathcal{I} g_{\boldsymbol{x}}^T.
$$

Cette opération est bilinéaire et antisymétrique :

 ${f, q} = -{q, f}$  $\{\alpha f_1 + \beta f_2, q\} = \alpha \{f_1, q\} + \beta \{f_2, q\}$ 

Elle vérifie également l'identité de Jacobi :

$$
\{\{f,g\},h\}+\{\{g,h\},f\}+\{\{h,f\},g\}=0
$$

Cependant elle n'est pas associative :

$$
\{\{f,g\},h\}\neq \{f,\{g,h\}\}.
$$

#### 1.1.3 Transformations canoniques et symplectiques

Il est souvent utile de travailler avec des coordonnées différentes de celles dans lesquelles le problème est posé. Cependant, l'introduction de nouvelles coordonnées ne doit pas changer ce que représentent les équations de départ. Dans le cas des systèmes hamiltoniens, on voudra que les nouvelles variables

conservent le caractère hamiltonien du système.

Considérons une transformation de l'espace de phase qui peut dépendre explicitement du temps :

$$
F: \mathbf{x} \to \mathbf{y} = \mathbf{Y}(\mathbf{x},t)
$$

On suppose que cette transformation est inversible et deux fois continûment diérentiable, ainsi que son inverse. On note cet inverse de la manière suivante :

$$
F^{-1} \,:\, \boldsymbol{y} \to \boldsymbol{x} = \boldsymbol{X}(\boldsymbol{y},t)
$$

La transformation F sera dite canonique si pour tout Hamiltonien  $H(\boldsymbol{x}, t)$ , il existe une fonction  $K(\mathbf{y}, t)$  telle que le système d'équations différentielles  $\dot{\bm{x}} = \mathcal{I}H_{\bm{x}}^T$  est transformé en un système  $\dot{\bm{y}} = \mathcal{I}K_{\bm{y}}^T$  qui est également Hamiltonien.

Il existe de nombreux résultats sur la canonicité. Voici un théorème intéressant sur la nécessité et la suffisance pour avoir une transformation canonique :

#### Théorème 1 Condition nécessaire et suffisante de canonicité

La transformation  $y = Y(x,t)$  deux fois continûment différentiable et inversible est une transformation canonique si et seulement si :

$$
\bm Y_{\bm x}^T\bm Z\bm Y_{\bm x}=\mu\mathcal{I}
$$

où  $\mu$  est une constante non-nulle (indépendante des composantes de  $\bm{x}$  et de la variable indépendante t).

Dans ce cas, il existe également une fonction  $R(\bm{y},t)$  telle que :

$$
\bm{Y}_t(\bm{X}(\bm{y},t),t)=\mathcal{I}R_{\bm{y}}^T
$$

L'Hamiltonien obtenu (après transformation) est alors :

$$
K(\mathbf{y},t) = \mu H(\mathbf{X}(\mathbf{y},t),t) + R(\mathbf{y},t).
$$

Il est à noter qu'il est toujours possible de combiner une transformation canonique avec une transformation de changement d'échelle de telle sorte que la composée de ces transformations ait un multiplicateur  $\mu = 1$ . Dans le cas où  $\mu = 1$ , on remarque que la Jacobienne de la transformation  $\boldsymbol{Y_x}$  est symplectique ce qui amène la définition suivante :

Une transformation symplectique ou transformation complètement canonique est une transformation telle que sa matrice Jacobienne soit symplectique (i.e. telle que son multiplicateur  $\mu = 1$ .

Connaissant cette dénition, on termine en citant deux résultats sur les parenthèses de Poisson et les transformations canoniques :

La condition nécessaire et suffisante pour qu'une transformation  $\bm{y}$  =  $\boldsymbol{Y}(\boldsymbol{x},t)$  soit symplectique peut être écrite :

$$
\{y_i, y_j\} = \left(\mathbf{Y}_{\mathbf{x}} \mathbf{Z} \mathbf{Y}_{\mathbf{x}}^T\right)_{i,j} = \mathcal{I}_{i,j} \qquad 1 \le i, j \le 2n
$$

où  $y_i$  est la *i*-ème composante du vecteur  $\boldsymbol{y}$ .

Les parenthèses de Poisson sont invariantes pour les transformations symplectiques; le diagramme suivant est donc commutatif (où  $\bm{x} = \bm{X}(\bm{y})$  est symplectique) :

$$
f(\boldsymbol{x}), g(\boldsymbol{x}) \xrightarrow{\{f,g\}} H(\boldsymbol{x})
$$
  

$$
\boldsymbol{x} = \boldsymbol{X}(\boldsymbol{y}) \qquad \downarrow \qquad \qquad \downarrow
$$
  

$$
f^*(\boldsymbol{y}), g^*(\boldsymbol{y}) \xrightarrow{\{f^*, g^*\}} H^*(\boldsymbol{y})
$$

# 1.2 Théorie des perturbations

On présente succinctement ce qu'est un problème perturbé et ce qu'on pourrait vouloir obtenir comme résultats. Cette section n'a pour but que d'introduire le problème principal du mémoire.

On considère un modèle dont on connait une description complète  $S_0$ . A cette description on rajoute une perturbation  $\epsilon S_1$  dont on ne connait pas les solutions. Ce problème peut, par exemple, être exprimé sous forme continue par

$$
\dot{\boldsymbol{x}}=f_0(\boldsymbol{x},t)+\epsilon f_1(\boldsymbol{x},t)
$$

ou sous forme discrète comme

$$
\boldsymbol{x}_{n+1} = f_0(\boldsymbol{x}_n, t) + \epsilon f_1(\boldsymbol{x}_n, t)
$$

Face à ce type de problèmes, deux grands types de questions apparaissent :

- Existe-t-il des orbites bornées ?
- Existe-t-il des orbites périodiques ?

Ces questions<sup>1</sup> sont générales. En découlent une multitudes d'autres sur l'unicité des orbites, ou sur les domaines de validité de certaines propriétés,... Le but est d'avoir, face à ce type de problème, une idée plus précise sur la dynamique de la description.

Il existe de nombreux résultats répondant à ces questions, chacun avec leurs thèses et hypothèses respectives. Citons, par exemple, le théorème d'inversion de Lagrange et le théorème de Poincaré.

On traitera dans ce travail d'un cas particulier de descriptions : celles exprimées dans le formalisme Hamiltonien telles que la description de départ est de la forme  $H_0(\boldsymbol{p}, \boldsymbol{q}) + \epsilon H_1(\boldsymbol{p}, \boldsymbol{q})$ . De plus, on supposera que les coordonnées sont exprimées en "angle-action", i.e.

- $\boldsymbol{p} \in \mathbb{R}^n$  est l'action
- $-q \in \mathbb{T}^n$  est l'angle
- $H_0$  ne dépend que actions :  $H_0(\boldsymbol{p}, \boldsymbol{q}) = H_0(\boldsymbol{p})$

où  $\mathbb{T}^n = (\mathbb{R}/\mathbb{Z})^n$ , c'est-à-dire  $q$  est périodique dans chacunes de ses composantes et toute la dynamique peut donc se ramener à un intervalle de la longueur de la période.

On énonce alors deux problèmes types sur cette description  $H_0(\mathbf{p})$  +  $\epsilon H_1(\bm{p},\bm{q})$ :

**Problème 1** S'il est possible de modifier l'Hamiltonien perturbé  $H_0 + \epsilon H_1$ en lui ajoutant un 'petit' terme  $f(H_1)$ , le problème sera alors de trouver une

 $1$ Elles ont un sens si l'on peut y répondre par l'affirmative dans le cas non-perturbé : s'il n'existe pas d'orbites bornées/périodiques pour  $\mathcal{S}_0$ , il n'en existera pas pour  $\mathcal{S}_0 + \epsilon \mathcal{S}_1$ 

relation entre le flot de  $H_0 + \epsilon H_1 + f(H_1)$  et le flot de  $H_0$ . On appellera alors le terme  $f(H_0)$  le 'contrôle'.

Problème 2 S'il n'est pas possible de modifier l'Hamiltonien perturbé (si l'on cherche par exemple le mouvement d'une planète), ou si l'on ne veut pas le modifier, le problème est alors de trouver de bons changements de  $coordonnées qui connectent les deux flots ; le perturbé et le non-perturbé.$ 

Poincaré avait nommé le problème 1 'le problème général de la dynamique' au début de ses "Méthodes Nouvelles de la Mécanique Céleste" (Vol. 1, Chap. 1). C'est ce problème qu'on propose d'étudier par la suite

## 1.3 Le Théorème KAM

Le but de cette section est d'introduire la théorie dite "KAM"<sup>2</sup> dans une version basique. Cette théorie est plus qu'une collection de théorèmes spéci fiques. Elle est plutôt un ensemble d'idées pour approcher divers problèmes de la théorie des perturbations.

Il est utile de présenter cette théorie car les notions de tore, de dernier tore et de quasi-périodicité reviendront dans la suite du travail.

Le théorème KAM classique traite de l'existence et de la stabilité des déplacements, des mouvements, dans des systèmes Hamiltoniens dits quasiintégrables (faibles perturbations de systèmes intégrables). Les systèmes intégrables sont caractérisés par l'existence de coordonnées angles-actions telles

<sup>&</sup>lt;sup>2</sup>Ce nom est dû aux inventeurs de cette théorie : Kolmogorov, Arnold et Moser (d'où l'acronyme KAM)

que l'Hamiltonien dépende des variables actions seulement. On considère donc un Hamiltonien de la forme

$$
H(\bm{p},\bm{q})=H_0(\bm{p})+\epsilon V(\bm{p},\bm{q},\epsilon)
$$

pour un petit  $|\epsilon|$ , où  $p = (p_1, \ldots, p_n)$  sont les variables actions variant dans un domaine  $D \subset \mathbb{R}^n$ , tandis que  $\boldsymbol{q} = (q_1, \ldots, q_n)$  sont les variables angulaires, variables conjuguées des actions, dont le domaine est un tore de dimension  $n: \mathbb{T}^n$  obtenu par quotient de  $\mathbb{R}^n$  et de  $\mathbb{Z}^n$  tel que  $V(\bm{p},\bm{q},\epsilon)$  est périodique dans chacune des composantes de  $q$ . On suppose également que H est analytique à valeur dans R pour tous ses arguments. Et on assume également que le nombre n de degrés de liberté est au moins 2 (ou 1 et une dépendance périodique en t) car les systèmes à un degré de liberté sont toujours intégrables.

Le cas où  $\epsilon = 0$  ramène le système perturbé au système intégrable  $H_0$ . Les équations du mouvement sont alors

$$
\dot{\textbf{\textit{p}}} = \textbf{0}, \qquad \dot{\textbf{\textit{q}}} = \boldsymbol{\omega}
$$

avec

$$
\boldsymbol{\omega}=\frac{\partial H_0(\boldsymbol{p})}{\partial \boldsymbol{p}}.
$$

Elles s'intègrent facilement, d'où le nom système intégrable. Leur solution générale est

$$
\boldsymbol{p}(t) = \boldsymbol{p}_0, \qquad \boldsymbol{q}(t) = \boldsymbol{q}_0 + \boldsymbol{\omega}(\boldsymbol{p}_0)t.
$$

d'où, chaque courbe solution est une ligne droite, qui, du fait de la périocité des coordonnées de  $\boldsymbol{q}$ , est dense si et seulement si  $\boldsymbol{\omega}$  est irrationnel sur ce qu'on appelle un tore invariant

$$
\mathcal{T}_{\boldsymbol{p}_0}=\{\boldsymbol{p}_0\}\times\mathbb{T}^n
$$

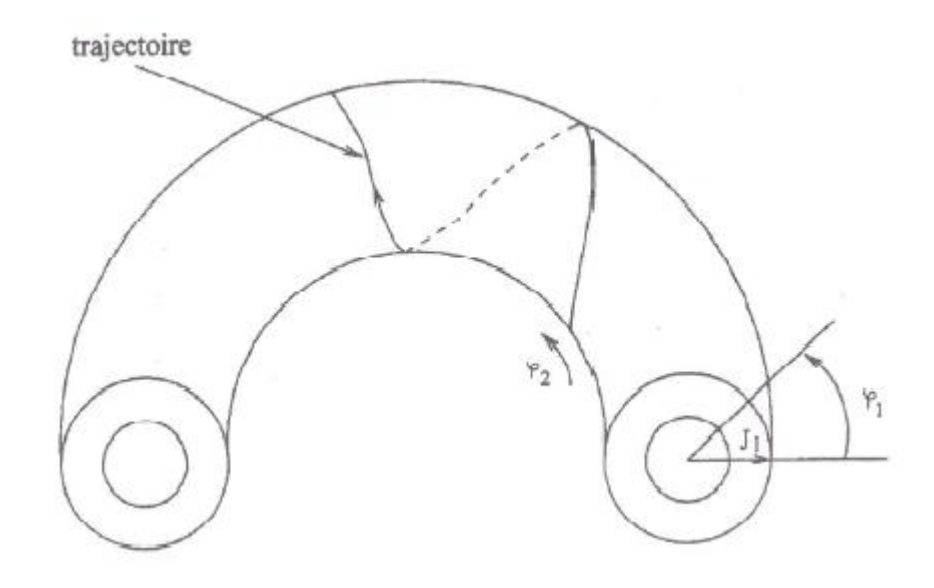

FIG. 1.1 - Tore d'un système intégrable à deux degrés de liberté - La figure est extraite de [1]

Il faut remarquer que les solutions trouvées sont exprimées dans les variables "angle-action". Par contre, celles dans lesquelles le problème était initialement posé, ont subi un changement de coordonnées. En développant ce changement de coordonnées, cette transformation, en séries de Fourier<sup>3</sup> et en insérant les solutions linéaires trouvées ci-dessus, les solutions dans les variables de départ sont représentées par des séries de la forme<sup>4</sup>

$$
\sum_{\mathbf{k}\in\mathbb{Z}^n}a_{\mathbf{k}}e^{i(\mathbf{k}\cdot\mathbf{q_0}+t\mathbf{k}\cdot\boldsymbol{\omega}(\mathbf{p_0}))}\qquad a_{\mathbf{k}}\in\mathbb{R}^{2n}
$$

<sup>3</sup>Un bref rappel des séries de Fourier sera fait dans le chapitre "Application : Le Pendule Perturbé"

<sup>&</sup>lt;sup>4</sup>Le point entre deux vecteur  $x$  et  $y$  représente le produit scalaire de ces vecteurs  $\boldsymbol{x} \cdot \boldsymbol{y} \equiv \sum_{i=1}^{n} x_i y_i$ . Cette notation est gardée par la suite dans le travail.

Donc, chaque solution est alors quasi-périodique en  $t$  : sa fréquence ne consiste pas en multiples de nombres entiers d'une seule fréquence, comme c'est le cas avec les solutions périodiques, mais plutôt en combinaisons entières d'un nombre fini de différentes fréquences. En d'autres mots, les solutions quasipériodiques sont des superpositions de n oscillations, chacune ayant sa propre fréquence. Elles sont non-commensurables.

Soient, à nouveau, les coordonnées angle-action. Il apparaît clair que la nature du flot sur chaque tore invariant dépend fortement des propriétés aritmétiques de ses fréquences  $\omega$ . Il existe essentiellement deux cas :

1.  $\omega$  est dit non-résonant si :

$$
\forall \, \mathbf{k} \neq \mathbf{0} \in \mathbb{Z}^n : \quad \mathbf{k} \cdot \boldsymbol{\omega} \neq 0
$$

2.  $\omega$  est dit résonant si :

$$
\exists \, \mathbf{k} \neq \mathbf{0} \in \mathbb{Z}^n : \quad \mathbf{k} \cdot \boldsymbol{\omega} = 0
$$

Dans un système intégrable, on peut construire une application appelée mapping des fréquences, qui à une condition initiale renvoit une fréquence et donc un tore propre à cette fréquence :

$$
\frac{\partial H_0}{\partial \bm{p}}:\,\,D\rightarrow\Omega,\quad\bm{p}\mapsto \bm{\omega}(\bm{p})=\frac{\partial H_0(\bm{p})}{\partial \bm{p}}
$$

où  $\Omega \subset \mathbb{R}^n$ . On peut alors définir une des conditions du théorème KAM, celle de non-dégénérescence : un système Hamiltonien dans les variables angleaction,  $H_0(p)$ , est non-dégénéré si

$$
\forall \mathbf{p} \in D \qquad \det \frac{\partial^2 H_0}{\partial \mathbf{p} \partial \mathbf{p}} = \det \frac{\partial \mathbf{\omega}}{\partial \mathbf{p}} \neq 0
$$

Avec cette condition, le mapping des fréquences est ouvert ; il existe un difféomorphisme<sup>5</sup> entre D et le domaine des fréquences  $\Omega \subset \mathbb{R}^n$ . Il suit que les tores non-résonants ainsi que les résonants forment des sous-ensembles denses dans l'espace de phase.

Considérons l'Hamiltonien perturbé H. L'objectif du théorème KAM est de prouver la persistance de tores invariants pour un petit  $|\epsilon| \neq 0$ .

Le premier résultat allant dans cette voie revient à Poincaré et est de nature négative. Il observa que les tores résonants (qui possèdent assez de coefficients de Fourier<sup>6</sup>) sont en général "détruits" par une quelconque petite perturbation. En particulier, au-delà d'un tore de dimension  $n-1$ , seulement un nombre fini d'orbites persistent alors que les autres se désintègrent et amènent à un comportement chaotique.

Qu'un ensemble dense de tores soit détruit semblait donner peu d'espoir quant à la survie des autres. Jusque dans les années 1950, il était en effet

- 1.  $\forall p, \forall k \hat{H}_{k}(p) \neq 0$
- $2. \ \ \exists \boldsymbol{k} \, :\, \hat{H}_{\boldsymbol{k}}(\boldsymbol{p}) = 0 \Rightarrow \exists \tilde{\boldsymbol{k}} // \boldsymbol{k} \, :\, \hat{H}_{\tilde{\boldsymbol{k}}}(\boldsymbol{p}) \neq 0$

<sup>&</sup>lt;sup>5</sup>Soient E et F, deux espaces vectoriels de dimension finie et O un ouvert de E. Alors, f une application de O dans F est un *difféomorphisme* si elle est bijective que f et  $f^{-1}$ sont diérentiables sur leur domaine respectif.

 $^6$ Un Hamiltonien  $H(\bm{p},\bm{q})=\sum_{\bm{k}\in\mathbb{Z}^n}\hat{H}_{\bm{k}}(\bm{p})e^{i\bm{k}\cdot\bm{q}}$  possède "assez" de coefficients de Fourier si une des conditions suivantes est vériée :

commun de croire qu'une quelconque petite perturbation puisse transformer un système intégrable en un système au comportement complètement chaotique (ou du moins en un système ergodique). Dans les années 20, il est même apparu une preuve, erronée, de cette "hypothèse d'ergodicité" par Enrico Fermi.

En 1954, Kolmogorov remarque que le contraire est vrai ; la majorité des tores survivent. Il a prouvé la persistance de ces tores, dont les fréquences  $\omega$ vérifient une condition plus forte que la non-résonance, la condition diophantine.

 $\bm{\omega}$  vérifie la condition diophantine si  $\exists\,\alpha>0$  et  $\tau>0$  tels que  $\forall\,\bm{k}\in\mathbb{Z}^n$ 

$$
|\mathbf{k} \cdot \boldsymbol{\omega}| \ge \frac{\alpha}{||\mathbf{k}||^{\tau}}
$$
 (1.2)

où  $||\mathbf{k}||$  est une norme usuelle, par exemple  $||\mathbf{k}|| = |k_1| + \cdots + |k_n|$ .

Qu'en est-il de l'existence de telles fréquences ? Soient  $\alpha$  et  $\tau$  fixés, alors  $\Delta_\alpha^{\tau}$  est l'ensemble des  $\boldsymbol{\omega} \in \mathbb{R}^n$  vérifiant la condition (1.2).  $\Delta_\alpha^{\tau}$  est un sousensemble de  $\mathbb{R}^n$ , on dénote par  $R^\tau_\alpha$  son complémentaire qui est défini comme suit :

$$
R_{\alpha}^{\tau} = \bigcup_{\mathbf{k} \neq \mathbf{0}} R_{\alpha,\mathbf{k}}^{\tau} \quad \text{oi} \quad R_{\alpha,\mathbf{k}}^{\tau} = \big\{ \boldsymbol{\omega} \in \mathbb{R}^n \, : \, |\mathbf{k} \cdot \boldsymbol{\omega}| < \alpha / ||\mathbf{k}||^{\tau} \big\}.
$$

Soit  $\Omega = \omega(D) \subset \mathbb{R}^n$ , l'image de D par le mapping des fréquences. On suppose que  $\Omega$  est borné (cela peut toujours être obtenu en réduisant le rayon de la boule D). La théorie de la mesure de Lebesgue permet d'estimer la "taille" de l'intersection de cet ensemble avec  $R_{\alpha,\bm{k}}^{\tau}$ , à savoir  $m(R_{\alpha,\bm{k}}^{\tau}\cap\Omega)=$   $\mathcal{O}(\alpha/|\bm{k}|^{\tau+1})$  d'où

$$
m(R_\alpha^\tau\cap\Omega)\leq\sum_k m(R_{\alpha,\boldsymbol{k}}^\tau\cap\Omega)=\mathcal{O}(\alpha)
$$

en supposant que  $\tau > n-1$ . D'où, en définissant  $R^{\tau} = \bigcap_{\alpha > 0}$  est un ensemble de mesure nulle et donc, son complément,

$$
\Delta^{\tau} = \bigcup_{\alpha > 0} \Delta_{\alpha}^{\tau}
$$
\n(1.3)

est un ensemble de mesure pleine dans  $\mathbb{R}^n$ , pour tout  $\tau > n - 1$ . En d'autres mots, presque tout  $\boldsymbol{\omega} \in \mathbb{R}^n$  appartient à  $\Delta^{\tau}$ ,  $\tau > n-1$ , qui est l'ensemble de toutes les fréquences diophantines pour un quelconque  $\alpha > 0$  et un  $\tau$  fixé. La condition sur  $\tau$  ( $\tau > n - 1$ ) peut être vérifiée en calculant la mesure de  $\Delta^{\tau}$  avec  $\tau \leq n-1^{\tau}$  mais ce n'est pas utile pour présenter le théorème KAM.

S'il est vrai que presque toutes les fréquences sont diophantines pour un  $\tau > n - 1$  fixé, il n'est pas vrai que tous les tores survivent pour une perturbation  $\epsilon V$  aussi petit soit  $|\epsilon|$ . La raison est que le paramètre  $\alpha$  dans la condition de non-résonance limite la taille de la perturbation<sup>8</sup>; il faut que la perturbation soit assez petite, d'où la condition

$$
|\epsilon| \ll \alpha^2
$$

Donc, sous une perturbation de taille  $\epsilon$ , seuls les tores invariants de fréquence  $\omega \in \Delta_\alpha$  avec

$$
\alpha\gg\sqrt{|\epsilon|}
$$

<sup>&</sup>lt;sup>7</sup>En fait si  $\tau = n - 1$ ,  $\Delta^{\tau}$  est de mesure nulle et si  $\tau < n - 1$  alors  $\Delta^{\tau} = \emptyset$ <sup>8</sup>Pour plus de détails, voir [13]

survivent. Il faut donc fixer  $\alpha$  à l'avance. Pour finalement énoncer le théorème KAM, on dénit l'ensemble suivant

$$
\Omega_{\alpha} \subset \Omega, \qquad \alpha > 0
$$

dont les fréquences appartiennent à  $\Delta_{\alpha}$  et dont la distance à la frontière de  $Ω$  est d'au moins  $α$ . Il est possible de montrer que la mesure de la différence de ces ensembles est d'ordre  $\alpha$ :

$$
m(\Omega - \Omega_{\alpha}) = \mathcal{O}(\alpha)
$$

si la frontière de  $\Omega$  est assez régulière.

Le théorème principal de Kolmogorov, Arnold et Moser peut alors être énoncé comme suit :

#### Théorème 2 Le Théorème KAM

Soit l'Hamiltonien intégrable  $H_0$ . Si cet Hamiltonien est non-dégénéré et que l'Hamiltonien perturbé  $H = H_0 + \epsilon V$  est continu sur  $\overline{D} \times \mathbb{T}^n$  et analytique sur  $D \times \mathbb{T}^n$ , alors il existe une constante  $\delta > 0$  telle que pour

$$
|\epsilon| < \delta \alpha^2
$$

tous les tores invariants  $\mathbb{T}^n$  de fréquence  $\boldsymbol{\omega}$  du système non-perturbé avec  $\boldsymbol{\omega} \in \Omega_{\alpha}$  ne sont pas détruits mais sont seulement légèrement déformés. De plus ils remplissent l'espace de phase D  $\times$   $\mathbb{T}^n$  d'une mesure  $1- \mathcal{O}(\sqrt{2n})$  $\overline{\epsilon})$  .

# Chapitre 2

# Théorie du Contrôle Hamiltonien

Soit le problème 1 présenté dans le premier chapitre dans la section sur la théorie des perturbations. Le but de ce chapitre est de présenter "une" méthode répondant aux critères demandés par le problème 1 ; déterminer une méthode pour trouver le terme de contrôle f, déterminer son expression et vérifier qu'il existe une *bonne* relation entre l'Hamiltonien contrôlé et l'Hamiltonien non-contrôlé. On considèrera le problème 1 avec la perturbation écrite comme  $V$  et non plus  $\epsilon H_1$  par facilité de notation.

# 2.1 L'algèbre A

Considérons un espace vectoriel  $\mathcal A$  des fonctions définies sur le plan de phase. On dote A d'une structure de Lie, i.e. il existe un mapping (appelé "crochet de Lie") qui associe à un élément de  ${\cal A}$  un élément de  ${\cal L}({\cal A}),$  l'espace des opérateurs linéaires de A :

$$
L: \mathcal{A} \to \mathcal{L}(\mathcal{A}) \qquad V \mapsto L_V \tag{2.1}
$$

Ceci est la notation usuelle de cet opérateur. Comme  $L_V W$  est une fonction de l'algèbre A, on pourrait de la même manière, vouloir construire un opérateur à partir de cette fonction. Ce dernier aurait la forme  $L_{L_VW}$  et ainsi de suite. On voudra créer de tels opérateurs par la suite dans le travail. C'est pourquoi on introduit une notation différente mais équivalente à  $(2.1)$ :

$$
\{\cdots\} : \mathcal{A} \to \mathcal{L}(\mathcal{A}) \qquad V \mapsto \{V\} \tag{2.2}
$$

Remarquons alors l'effet d'un tel opérateur : Soit  $V \in \mathcal{A}$ , alors

$$
\{V\} : \mathcal{A} \to \mathcal{A} \qquad U \mapsto \{V\}U \equiv L_V U \tag{2.3}
$$

Le crochet de Lie sera considéré par la suite comme les parenthèses de Poisson :

Soient V et W, deux éléments de  $A$ , le crochet de Lie est défini comme suit :

$$
\{V\}W := \{V, W\} \tag{2.4}
$$

où  $\{.\,,.\}$  est la parenthèse de Poisson. Cet opérateur vérifie alors trois propriétés :

$$
\{.,.\} \quad \text{est bilinéaire} \tag{2.5}
$$

$$
\forall V, W \in \mathcal{A} \quad \{V, W\} = -\{W, V\} \quad \text{antisymétrie} \tag{2.6}
$$

$$
\forall U, V, W \in \mathcal{A} \quad \{U, \{V, W\}\} + \{V, \{W, U\}\} + \{W, \{U, V\}\} = 0 \tag{2.7}
$$

où (2.7) est la relation de Jacobi. Il sera intéressant par la suite d'avoir une autre formulation de cette relation. Faisons un bref calcul (on utilise (2.4)(2.5) et (2.6)) :

$$
0 = \{U, \{V, W\}\} + \{V, \{W, U\}\} + \{W, \{U, V\}\}\
$$
  
\n
$$
0 = -\{U, \{W, V\}\} + \{V, \{W, U\}\} + \{W, \{U, V\}\}\
$$
  
\n
$$
0 = \{\{W, V\}, U\} + \{V, \{W, U\}\} + \{W, \{U, V\}\}\
$$
  
\n
$$
0 = \{\{W, V\}, U\} + \{V, \{W, U\}\} - \{W, \{V, U\}\}\
$$
  
\n
$$
0 = \{\{W\}V\}U + \{V\}\{W\}U - \{W\}\{V\}U
$$

d'où l'équation

$$
\{\{W\}V\} = \{W\}\{V\} - \{V\}\{W\}
$$
\n(2.8)

qui est équivalente à (2.7).

Considérons alors un élément que l'on fixe,  $H,$  de  $\mathcal{A},$  à savoir un Hamiltonien. Le flot généré par cet Hamiltonien est un groupe à un paramètre :

$$
\forall t \in \mathbb{R} \quad e^{t\{H\}} : \mathcal{A} \to \mathcal{A} \tag{2.9}
$$

L'exponentielle de  $\{H\}$  est définie usuellement par un développement en série :

$$
e^{t\{H\}} := \sum_{n=0}^{\infty} \frac{\{t\,H\}^n}{n!}
$$
 (2.10)

et est un automorphisme de la structure de Lie, ce qui sera montré plus loin.

Hypothèse 1 On suppose qu'il existe un opérateur linéaire  $\Gamma : \mathcal{A} \to \mathcal{A}$  tel que

$$
\{H\}^2 \Gamma = \{H\} \tag{2.11}
$$

Γ représente donc un "pseudo" opérateur inverse de {H}. L'opérateur inverse au sens propre n'existe pas parce que {H} n'a jamais de noyau trivial. Par exemple, l'élément  $H \neq 0$  appartient toujours au noyau :

$$
\{H\}H = \{H, H\} = \frac{\partial H}{\partial \mathbf{p}} \frac{\partial H}{\partial \mathbf{q}} - \frac{\partial H}{\partial \mathbf{p}} \frac{\partial H}{\partial \mathbf{q}} = 0
$$

Remarquons que tout élément V de  $A$  tel que  $\{H\}V = 0$ , i.e. n'importe quel élément du noyau de  $\{H\}$  est constant sous son flot :

$$
e^{t\{H\}}V = V \tag{2.12}
$$

En effet,

$$
e^{t{H}}V = \sum_{n=0}^{\infty} \frac{\{t H\}^{n}}{n!} V
$$
  
= 
$$
\frac{t^{0} {H}^{0}}{0!} V + \sum_{n=1}^{\infty} \frac{\{t H\}^{n}}{n!} V
$$
  
= 
$$
V + \sum_{n=1}^{\infty} \frac{\{t H\}^{n-1}}{n!} \underbrace{\{H\} V}_{=0}
$$
  
= 
$$
V
$$

On appellera alors l'espace vectoriel  $\text{Ker}\{H\}$  l'ensemble des 'constantes de déplacement'. Cet ensemble est une sous-Algèbre de Lie de A : Montrons que la composition (en terme de crochet de Lie) de deux éléments quelconques de Ker{H} appartient bien à Ker{H} : soient  $V, W \in \mathcal{A}$  tels que {H}V =  ${H}W = 0$ , alors :

$$
\{H\}\{V\}W \stackrel{\text{def}}{=} \{H\}\{V,W\}
$$
  
=  $\{H, \{V,W\}\}\$   

$$
\stackrel{2.7}{=} -\{V, \{\underbrace{W, H}_{=-\{H, W\}=0}\} - \{W, \{\underbrace{H, V\}}_{=0}\}
$$
  
= 0

 ${V}W$  appartient au noyau de  ${H}$  et que ce dernier est alors bien une sous-Algèbre de Lie.

Grâce au nouvel opérateur  $\Gamma$  on peut construire  $\mathcal N$  et  $\mathcal R$  deux nouveaux opérateurs dénis comme suit :

$$
\mathcal{N} := \{H\}\Gamma\tag{2.13}
$$

$$
\mathcal{R} := \mathbf{I} - \mathcal{N} \tag{2.14}
$$

Nous remarquons de suite que :

$$
\{H\}\mathcal{R} = \{H\}(\mathbf{I} - \mathcal{N})
$$

$$
= \{H\} - \{H\}^2 \Gamma
$$

$$
\stackrel{2.11}{=} 0
$$

Cette dernière relation est donc équivalente à celle de l'hypothèse 1 :

$$
\{H\}^2 \Gamma = \{H\} \quad \Leftrightarrow \quad \{H\} \mathcal{R} = 0 \tag{2.15}
$$

ce qui signifie que l'image de  $\mathcal R$  est comprise dans le noyau de  $\{H\}$  ou encore que tout élément  $\mathcal{R}V$  est constant sous le flot de H. Les notations  $\mathcal R$  et  $\mathcal N$ désignent respectivement la partie "résonante" et la partie "non-résonante", ce qui va être détaillé par la suite. Remarquons enfin que ces deux opérateurs se complètent bien car

$$
\forall V \in \mathcal{A} \qquad \mathcal{R}V + \mathcal{N}V = V \tag{2.16}
$$

On a à présent quatre opérateurs  $\{H\}$ ,  $\mathcal{R}$ ,  $\mathcal{N}$ ,  $\Gamma$  éléments de  $\mathcal{L}(\mathcal{A})$  qui, appliqués à n'importe quel élément de A, renvoient un élément de A.

# 2.2 Les opérateurs dans le cas non-résonant

On commence par faire quelques suppositions :

- La partie  $H$  est un Hamiltonien intégrable et ce dans les coordonnées angle-action  $(\bm{A},\bm{\theta})\in\mathbb{R}^L\times\mathbb{T}^L$  où  $\mathbb T$  est le tore de dimension  $L.$   $\bm{A}$  et  $\bm{\theta}$ sont des vecteurs de dimension  $L$ ;
- $-H$  est linéaire dans les actions tel que

$$
H = \boldsymbol{\omega} \cdot \boldsymbol{A} \tag{2.17}
$$

où la fréquence  $\boldsymbol{\omega}$  est un vecteur de  $\mathbb{R}^L$  ;

– Le vecteur  $\boldsymbol{\omega}$  est non-résonant (il n'existe pas de vecteur  $\boldsymbol{k}\in\mathbb{Z}^L\backslash\{\boldsymbol{0}\}$ tel que  $\boldsymbol{\omega}\boldsymbol{k}=0$ ).

Il sera utile de voir que

$$
\frac{\partial H}{\partial \mathbf{A}} = \boldsymbol{\omega} \tag{2.18}
$$

ainsi que la dérivée totale de V vaut

$$
\frac{d}{dt}V = \frac{\partial V}{\partial \mathbf{p}} \cdot \dot{\mathbf{p}} + \frac{\partial V}{\partial \mathbf{q}} \cdot \dot{\mathbf{q}} + \frac{\partial V}{\partial t} \n= \{H\}V + \frac{\partial V}{\partial t}
$$

Ce qui donne, dans le cas autonome,

$$
\frac{dV}{dt} = \{H\}V\tag{2.19}
$$

Soit V un élément quelconque de A. On poura l'écrire comme :

$$
V = \sum_{\mathbf{k} \in \mathbb{Z}^L} V_{\mathbf{k}}(\mathbf{A}) e^{i\boldsymbol{\theta} \cdot \mathbf{k}} \tag{2.20}
$$

Avec ces suppositions et la forme d'un élément de A, analysons la forme des quatre opérateurs définis précédemment.

## L'opérateur {H}

$$
\{H\}V = \{H, V\}
$$
  
=  $\frac{\partial H}{\partial \mathbf{A}} \frac{\partial V}{\partial \mathbf{\theta}} - \frac{\partial V}{\partial \mathbf{A}} \frac{\partial H}{\partial \mathbf{\theta}}$   
=  $\omega \cdot \sum_{\mathbf{k} \in \mathbb{Z}^L} i\mathbf{k} V_{\mathbf{k}}(\mathbf{A}) e^{i\mathbf{\theta} \cdot \mathbf{k}}$ 

On obtient alors l'expression explicite de  $\{H\}$  agissant sur un élément V de l'algèbre A :

$$
(\{H\}V)(\mathbf{A},\boldsymbol{\theta}) = \sum_{\mathbf{k}\in\mathbb{Z}^L} i \boldsymbol{\omega} \cdot \mathbf{k} V_{\mathbf{k}}(\mathbf{A}) e^{i\boldsymbol{\theta}\cdot\mathbf{k}} \tag{2.21}
$$

### L'opérateur Γ

 $\Gamma$  est défini par l'équation (2.11). On propose la définition suivante :

$$
(\Gamma V)(\mathbf{A}, \boldsymbol{\theta}) := \sum_{\substack{\mathbf{k} \in \mathbb{Z}^L \\ \boldsymbol{\omega} \cdot \mathbf{k} \neq 0}} \frac{V_{\mathbf{k}}(\mathbf{A})}{i \, \boldsymbol{\omega} \cdot \mathbf{k}} e^{i \boldsymbol{\theta} \cdot \mathbf{k}} \tag{2.22}
$$

Vérifions que cette définition est correcte :

$$
\{H\}^{2}\Gamma V = \{H\}\{H\} \sum_{\omega \cdot k \neq 0} \frac{V_{k}(A)}{i \omega \cdot k} e^{i\theta \cdot k}
$$

$$
= \{H\} \sum_{\omega \cdot k \neq 0} V_{k}(A) e^{i\theta \cdot k}
$$

$$
= \sum_{\omega \cdot k \neq 0} i \omega \cdot k V_{k}(A) e^{i\theta \cdot k}
$$

$$
= \sum_{k \in \mathbb{Z}^{L}} i \omega \cdot k V_{k}(A) e^{i\theta \cdot k}
$$

$$
= \{H\}V
$$

L'équation (2.11) est vérifiée et l'opérateur  $\Gamma$  est donc bien défini par (2.22). Pour passer de l'antépénultième équation à l'avant-dernière, on enlève la condition  $\boldsymbol{\omega}\boldsymbol{\cdot}\boldsymbol{k}\neq 0$ ; le terme de la série lui correspondant vaut 0. L'ajouter ne change donc rien.

## L'opérateur N

Comme on a supposé que  $\boldsymbol{\omega}$  n'était pas résonant, la condition  $\boldsymbol{\omega}\cdot\boldsymbol{k}\neq 0$  est équivalente à  $k \neq 0$ . En reprenant la définition (2.13) de  $\mathcal{N}$ , on obtient

$$
\begin{array}{rcl} \mathcal{N}V & = & \{H\}\Gamma V \\ & = & \sum_{\mathbf{k}\neq 0} V_{\mathbf{k}}(\mathbf{A})e^{i\boldsymbol{\theta}\cdot\mathbf{k}} \end{array}
$$

Ce qui, plus simplement, amène à la dénition suivante :

$$
(\mathcal{N}V)(\mathbf{A}, \boldsymbol{\theta}) = V(\mathbf{A}, \boldsymbol{\theta}) - V_0(\mathbf{A})
$$
\n(2.23)

où  $V_0(A)$  est la moyenne de V.

#### L'opérateur R

Avec, par définition,  $\mathcal{R} = I - \mathcal{N}$ , il suit que  $\mathcal{R}V = V - (V - V_0)$  d'où la définition :

$$
(\mathcal{R}V)(\mathbf{A}) = V_0(\mathbf{A}) \tag{2.24}
$$

## 2.3 Le résultat

On présente maintenant le résultat, c'est-à-dire l'expression explicite du terme de contrôle recherché  $f(V)$  tel que le flot de l'Hamiltonien perturbé soit conjugué<sup>1</sup> à celui de l'Hamiltonien :

**Théorème 3** Le problème de contrôle  $(1)$  est résolu par une formule explicite. Soient les fonctions  $F$  et  $f : A \rightarrow A$  définies comme suit :

$$
F(V) \quad := \quad e^{-\{\Gamma V\}} \mathcal{R} V + \frac{1 - e^{-\{\Gamma V\}}}{\{\Gamma V\}} \mathcal{N} V \tag{2.25}
$$

$$
f(V) \quad := \quad F(V) - V \tag{2.26}
$$

Alors,

$$
\forall t \in \mathbb{R} \qquad e^{t\{H+V+f(V)\}} = e^{-\{\Gamma V\}} \cdot e^{t\{H\}} \cdot e^{t\{\mathcal{R}V\}} \cdot e^{\{\Gamma V\}} \tag{2.27}
$$

Avant de démontrer ce théorème, faisons quelques remarques qui seront utiles par la suite.

Analysons tout d'abord ce que représente le terme  $(1 - e^{-\{\Gamma V\}})/\{\Gamma V\}$ . Utilisons la dénition classique de l'exponentielle en terme de série, à savoir :

$$
e^x:=\sum_{n\geq 0}\frac{x^n}{n!}
$$

<sup>1</sup> cette notion sera précisée au terme du chapitre

avec {ΓV } ∈ A un opérateur, la dénition reste valide (elle l'est pour l'exp $(At)$  où A peut être de dimension infinie), ce qui donne :

$$
e^{\{\Gamma V\}} = \sum_{n\geq 0} \frac{\{\Gamma V\}^n}{n!} \tag{2.28}
$$

Dés lors,

$$
1 - e^{-\{\Gamma V\}} = 1 - \sum_{n\geq 0} \frac{\{-\Gamma V\}^n}{n!}
$$
  
= 1 - 1 - 
$$
\sum_{n\geq 1} \frac{(-1)^n \{\Gamma V\}^n}{n!}
$$
  
= 
$$
\sum_{n\geq 1} \frac{(-1)^{n-1} \{\Gamma V\}^n}{n!}
$$

d'où, en divisant par  $\{\Gamma V\}$ :

$$
\frac{1 - e^{-\{\Gamma V\}}}{\{\Gamma V\}} = \sum_{n \ge 1} \frac{(-1)^{n-1} {\{\Gamma V\}}^{n-1}}{n!}
$$

On obtient finalement avec le changement de variable  $n - 1 = m$ 

$$
\frac{1 - e^{-\{\Gamma V\}}}{\{\Gamma V\}} = \sum_{m \ge 0} \frac{(-1)^m \{\Gamma V\}^m}{(m+1)!}
$$
(2.29)

De la même manière, on aimerait connaître l'expression sous forme de série du terme de contrôle  $f(V)$ . C'est cette expression que l'on utilisera dans le calcul explicite lors des applications. On obtient :

$$
f(V) = \sum_{n\geq 1} \frac{(-1)^n \{\Gamma V\}^n}{(n+1)!} ((n\mathcal{R} + 1)V)
$$
 (2.30)

En effet,

$$
f(V) := F(V) - V
$$
  
\n
$$
= e^{-\{\Gamma V\}} \mathcal{R}V + \frac{1 - e^{-\{\Gamma V\}}}{\{\Gamma V\}} \mathcal{N}V - V
$$
  
\n
$$
= \sum_{m\geq 0} \frac{(-1)^m \{\Gamma V\}^m}{m!} \mathcal{R}V + \sum_{m\geq 0} \frac{(-1)^m \{\Gamma V\}^m}{(m+1)!} \mathcal{N}V - V
$$
  
\n
$$
= \underbrace{\mathcal{R}V + \mathcal{N}V - V}_{=0 \text{ par } 2.16} + \sum_{m\geq 1} \frac{(-1)^m \{\Gamma V\}^m}{m!} \mathcal{R}V + \sum_{m\geq 1} \frac{(-1)^m \{\Gamma V\}^m}{(m+1)!} \mathcal{N}V
$$
  
\n
$$
= \sum_{m\geq 1} \frac{(-1)^m \{\Gamma V\}^m}{m!} \mathcal{R}V + \sum_{m\geq 1} \frac{(-1)^m \{\Gamma V\}^m}{(m+1)!} \mathcal{N}V
$$
  
\n
$$
= \sum_{m\geq 1} \frac{(-1)^m \{\Gamma V\}^m}{(m+1)!} \left( (m+1) \mathcal{R}V + \mathcal{N}V \right)
$$
  
\n
$$
= \sum_{m\geq 1} \frac{(-1)^m \{\Gamma V\}^m}{(m+1)!} \left( m \mathcal{R}V + \mathcal{R}V + \mathcal{N}V \right)
$$
  
\n
$$
= \sum_{m\geq 1} \frac{(-1)^m \{\Gamma V\}^m}{(m+1)!} \left( m \mathcal{R}V + V \right)
$$

Finalement donnons une estimation de l'ordre de  $f(V)$ . On sait que V est petit. Supposons, le temps de cette remarque, que V soit proche de 0. Les termes de  $(2.25)$  valent alors :  $\lim_{V\to 0}e^{-\{FV\}} = 1$  et  $\lim_{V\to 0}(1$  $e^{-\{\Gamma V\}}/\{\Gamma V\} = 1$  (poser  $\{\Gamma V\} = x$  et appliquer le théorème de l'hospital). On obtient

$$
f(V) = F(V) - V
$$

$$
\approx \mathcal{R}V + \mathcal{N}V - V
$$

$$
\approx 0
$$

Ce raisonnement n'est pas rigoureux mais il montre déjà que  $f(V) < V.$ 

Démontrons maintenant le théorème. Pour cela commençons par trois propositions :

Proposition 1

$$
\forall V \in \mathcal{A} \qquad H + F(V) = e^{-\{\Gamma V\}} (H + \mathcal{R}V) \tag{2.31}
$$

Preuve

$$
F(V) - e^{-\{\Gamma V\}} \mathcal{R}V = e^{-\{\Gamma V\}} \mathcal{R}V + \frac{1 - e^{-\{\Gamma V\}}}{\{\Gamma V\}} \mathcal{N}V - e^{-\{\Gamma V\}} \mathcal{R}V
$$
  
\n
$$
= \frac{1 - e^{-\{\Gamma V\}}}{\{\Gamma V\}} \{H\} \Gamma V
$$
  
\n
$$
\stackrel{2.6}{=} \frac{1 - e^{-\{\Gamma V\}}}{\{\Gamma V\}} (-\{\Gamma V\}H)
$$
  
\n
$$
= (1 - e^{-\{\Gamma V\}})(-H)
$$
  
\n
$$
= e^{-\{\Gamma V\}}H - H
$$
  
\n
$$
\Rightarrow F(V) + H = e^{-\{\Gamma V\}} (\mathcal{R}V + H)
$$

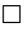

Proposition 2

$$
\forall V, W \in \mathcal{A} \quad \forall n \in \mathbb{N} \quad \{\{V\}^n W\} = \sum_{k=0}^n \binom{n}{k} \{V\}^{n-k} \{W\} \{-V\}^k \quad (2.32)
$$

**Preuve** Pour  $n = 1$ ,  $\{\{V\}W\} = \{V\}\{W\} - \{W\}\{V\}$ , ce qui est bien correct par la relation de Jacobi sous la forme (2.8). Supposons maintenant que (2.32) soit correcte pour  $n$ , il reste à montrer qu'elle l'est également pour  $n + 1$ .

$$
{\{V\}^{n+1}W} = {\{V\} \{V\}^n W}
$$
  
\n
$$
\stackrel{2.8}{=} {V} {\{V\} \{V\}^n W} - {\{V\}^n W}{\{V\}}
$$
  
\n
$$
\stackrel{2.32}{=} {V} \sum_{k=0}^n {n \choose k} {V}^{n-k} {W} {-V}^k
$$
  
\n
$$
- \sum_{k=0}^n {n \choose k} {V}^{n-k} {W} {-V}^k \underbrace{\{V\}}_{=-{-V}}
$$
  
\n
$$
= \sum_{k=0}^n {n \choose k} {V}^{n-k+1} {W} {-V}^k
$$
  
\n
$$
+ \sum_{k=0}^n {n \choose k} {V}^{n-k} {W} {-V}^{k+1}
$$

On fait alors les changements de variable  $m=n+1$  pour les deux parties et  $j=k+1$  seulement pour la deuxième ;

$$
\{ \{V\}^{n+1}W \} = \sum_{k=0}^{m-1} {m-1 \choose k} \{V\}^{m-k} \{W\} \{-V\}^k
$$

$$
+ \sum_{j=1}^{m} {m-1 \choose j-1} \{V\}^{m-j} \{W\} \{-V\}^j
$$
On repasse dans la variable  $k$  pour la deuxième partie :  $j := k\, ;$ 

$$
\{\{V\}^{n+1}W\} = \sum_{k=0}^{m-1} {m-1 \choose k} \{V\}^{m-k} \{W\} \{-V\}^k
$$
  
+ 
$$
\sum_{k=1}^{m} {m-1 \choose k-1} \{V\}^{m-k} \{W\} \{-V\}^k
$$
  
= 
$$
\sum_{k=1}^{m-1} \{V\}^{m-k} \{W\} \{-V\}^k \underbrace{\left[{m-1 \choose k} + {m-1 \choose k-1}\right]}_{= {m \choose k}} + \underbrace{\{V\}^m \{W\} \{W\} \{-V\}^m}_{\text{le cas } k=m}
$$
  
= 
$$
\sum_{k=0}^{m} {m \choose k} \{V\}^{m-k} \{W\} \{-V\}^k
$$

Ce qu'il fallait démontrer sachant que  $m = n + 1$ .

 $\Box$ 

Une formule intéressante est à extraire de  $(2.32)$ . Avec  $n = 1$  et à la place de l'opérateur  $\{V\},$  l'opérateur  $e^{\{V\}}$  (ce qui est valable car  $\{V\}$  et  $e^{\{V\}}$  sont des opérateurs agissant sur les éléments de A), on obtient la formule :

$$
\forall V, W \in \mathcal{A} \qquad \{e^{\{V\}}W\} = e^{\{V\}} \cdot \{W\} \cdot e^{-\{V\}} \tag{2.33}
$$

#### Proposition 3

$$
\forall A, B \in \mathbb{R}^{n \times n} \qquad e^{A^{-1} \cdot B \cdot A} = A^{-1} \cdot e^B \cdot A. \tag{2.34}
$$

Cette proposition, énoncée pour des matrices, reste valable dans le cas des opérateurs ; il faut juste s'assurer de la convergence lorsqu'on passe d'une somme à une série dans la preuve. Etant donné la dénition de l'exponentielle en terme de série, définition qui est bien posée, cela est assuré.

#### Preuve

On utilise, une fois de plus, la dénition de l'exponentielle :

$$
e^{A^{-1} \cdot B \cdot A} = \sum_{n=0}^{\infty} \frac{(A^{-1} B A)^n}{n!}
$$
  
\n
$$
= \lim_{k \to \infty} \sum_{n=0}^{k} \frac{(A^{-1} B A)^n}{n!}
$$
  
\n
$$
= \lim_{k \to \infty} \sum_{n=0}^{k} \frac{1}{n!} (A^{-1} B A)(A^{-1} B A) \cdots (A^{-1} B A)(A^{-1} B A)
$$
  
\n
$$
= \lim_{k \to \infty} \sum_{n=0}^{k} \frac{1}{n!} A^{-1} B^n A
$$
  
\n
$$
= A^{-1} (\lim_{k \to \infty} \sum_{n=0}^{k} \frac{B^n}{n!}) A
$$
  
\n
$$
= A^{-1} e^B A
$$

 $\Box$ 

Passons enfin à la preuve du théorème :

#### Preuve du Théorème 3

Les deux côtés de l'équation (2.31) sont des éléments de A. On peut donc leur appliquer les crochets tel qu'ils soient des opérateurs de  $\mathcal{L}(\mathcal{A})$ . Cela donne

$$
\{H + F(V)\} = \{e^{-\{\Gamma V\}}(H + \mathcal{R}V)\}\tag{2.35}
$$

On développe le membre droit de cette équation grâce à la proposition 2 :

$$
\{H + F(V)\} \stackrel{2.33}{=} e^{-\{\Gamma V\}} \{H + \mathcal{R}V\} e^{\{\Gamma V\}} \tag{2.36}
$$

Enfin, on prend l'exponentielle de chaque côté de cette équation (multipliés par  $t \in \mathbb{R}$ ) :

$$
e^{t\{H+F(V)\}} = \exp\left(t e^{-\{\Gamma V\}} \{H+\mathcal{R}V\} e^{\{\Gamma V\}}\right)
$$

$$
= \exp\left(e^{-\{\Gamma V\}} t\{H+\mathcal{R}V\} e^{\{\Gamma V\}}\right)
$$

$$
= e^{-\{\Gamma V\}} e^{t\{H+\mathcal{R}V\}} e^{\{\Gamma V\}}
$$

Ce qu'il fallait démontrer ; la thèse du théorème 1. Pour la dernière égalité, on a utilisé l'équation (2.34).

Enfin, pour terminer la preuve, il reste à montrer que  $\{H\}$  et  $\{\mathcal{R}V\}$  commutent dans l'algèbre des opérateurs linéaires sur  $\mathcal{A}$ , à savoir dans  $\mathcal{L}(\mathcal{A})$ . Par  $(2.8)$  et  $(2.15)$  on conclut que

$$
\{\{H\} \mathcal{R} V\} = \{H\} \{\mathcal{R} V\} - \{\mathcal{R} V\} \{H\} = 0
$$
 (2.37)

Il faut montrer que ces opérateurs commutent pour pouvoir écrire la relation  $e^{t\{H+\mathcal{R}V\}} = e^{t\{H\}} e^{t\{\mathcal{R}V\}}$ . Ceci achève la démonstration.

$$
\Box
$$

Analysons brièvement ce que nous apporte ce théorème. En effet, en quoi cet ajout, ce terme  $f(V)$ , va-t-il améliorer la dynamique du système  $H =$  $H_0 + V$  ? C'est la dernière ligne de l'énoncé qui garantit une amélioration :

$$
\forall t \in \mathbb{R} \qquad e^{t\{H+V+f(V)\}} = e^{-\{\Gamma V\}} e^{t\{H\}} e^{t\{\mathcal{RV}\}} e^{\{\Gamma V\}}
$$

Le flot de la nouvelle dynamique est conjugué au flot  $e^{t\{H\}}\,e^{t\{\mathcal{RV}\}}.$ 

Donnons tout d'abord la définition : pour  $f: I \to I$  et  $g: J \to J$ , on dit que f et g sont conjuguées topologiquement s'il existe un homéomorphisme  $h: I \to J$  tel que

$$
h \circ f = g \circ h
$$

ou encore que  $f = h^{-1} \circ g \circ h$ . Et alors, avec  $\phi_F^t$  le flot de F au temps  $t$  :

- 1.  $\forall t \in \mathbb{R}, h \circ \phi_f^t = \phi_g^t \circ h$
- 2. x est un point périodique de f de période  $T \Leftrightarrow h(x)$  est un point périodique de g de période T.
- 3. Si x est un point périodique de bassin d'attraction  $W(x)$ , alors le bassin de  $h(x)$  est  $h(W(x))$ .
- 4. Si  $f, g$  et h sont de classe  $C^1, h'$  ne s'annulant pas, pour x point périodique de f de période T, on a  $f'(x) = g'(h(x)) : x$  et  $h(x)$  sont donc de même nature.

La conjuguaison traduit donc le fait que  $f$  et  $g$  ont des dynamiques équivalentes.

L'ajout de  $f(V)$  rend bel et bien le système moins chaotique car le nouveau flot est conjugué à la composée du flot de la partie intégrable et du flot de la partie résonante de la perturbation. Il est donc conjugué à un flot moins chaotique, la partie résonante de la perturbation étant seule à intervenir. Bien entendu, ca ne garantit pas un résultat tout à fait diérent mais apporte certainement une amélioration (par exemple moins de zones chaotiques et/ou persistence de tores invariants pour des valeurs plus élevées de  $\epsilon$ ).

Remarque Il est à noter que le théorème qui a été démontré donne également une solution au problème 2 du premier chapitre. En effet, en réécrivant (2.27) avec  ${\cal F}(V)$  à la place de  $f(V) + V$  et avec  $W$  à la place de  $V$  :

$$
\forall t \in \mathbb{R} \qquad e^{t\{H + F(W)\}} = e^{-\{\Gamma W\}} e^{t\{H\}} e^{t\{\mathcal{R}W\}} e^{\{\Gamma W\}}
$$

Alors, on obtient un théorème pour le problème 2 :

Théorème 4 S'il est possible de trouver W tel que  $F(W) = V$ , i.e.  $W =$  $F^{-1}(V)$ , alors

$$
\forall t \in \mathbb{R} \qquad e^{t\{H+V\}} = e^{-\{\Gamma W\}} e^{t\{H\}} e^{t\{\mathcal{R}W\}} e^{\{\Gamma W\}}
$$

On voit bel et bien une conjugaison entre le flot de l'Hamiltonien perturbé et celui du non-perturbé conjugué à la partie résonante de la perturbation. Il faut par contre inverser la fonction  $F$ . Cela peut être fait en définissant une norme sur l'algèbre A et en se ramenant autour de 0. Pour des détails, voir [3].

# Chapitre 3

# Application : Le Pendule Perturbé

On va appliquer, dans ce chapitre, la théorie vue précedemment au pendule perturbé. La forme générale de l'Hamiltonien du pendule est la suivante :

$$
H(p, x, t) = \frac{1}{2}p^{2} + \epsilon[\cos(x) + \cos(x - t)]
$$
\n(3.1)

où p est le moment, x l'angle, t le temps et  $\epsilon$  est une variable dépendant de la masse du pendule, de sa longueur et de la gravité.

### 3.1 Transformation de l'Hamiltonien

L'Hamiltonien (3.1) dépend du temps. On va tout d'abord le rendre autonome. Pour se faire, on considère le temps t comme une nouvelle variable angle, c'est-à-dire, avec  $\boldsymbol{A}$  le vecteur action et le  $\boldsymbol{\theta}$  le vecteur angle, on obtient que  $A_1 = p$  et  $\boldsymbol{\theta} = (x, t)$ . Pour garder le formalisme Hamiltonien il faut que le vecteur  $\boldsymbol{x}=(\boldsymbol{A},\theta)\in\mathbb{R}^{2n}.$  On rajoute alors  $A_2=E$  l'action conjuguée à l'angle t. On obtient l'Hamiltonien suivant :

$$
H(p, E, x, t) = E + \frac{1}{2}p^{2} + \epsilon[\cos(x) + \cos(x - t)]
$$
 (3.2)

Si on avait bien les relations avec l'équation (3.1)

$$
\dot{p} = -\frac{\partial H}{\partial x} \qquad \dot{x} = \frac{\partial H}{\partial p}
$$

on aura, alors, les relations suivantes avec l'Hamiltonien (3.2) :

$$
\dot{p} = -\frac{\partial H}{\partial x} \qquad \dot{x} = \frac{\partial H}{\partial p}
$$

$$
\dot{E} = -\frac{\partial H}{\partial t} \qquad \dot{t} = \frac{\partial H}{\partial E}
$$

On voudra par la suite reconstruire un tore invariant de telle sorte qu'il ait une fréquence  $\omega$ . Pour ce faire, il sera utile de décaler le moment  $p$  par  $\omega:p\rightarrow p+\omega,$ on travaillera alors proche de 0. L'Hamiltonien devient :

$$
H(p, E, x, t) = E + \omega p + \frac{1}{2}p^{2} + \epsilon[\cos(x) + \cos(x - t)]
$$
 (3.3)

Ce nouvel Hamiltonien peut alors s'écrire sous la forme recherchée ; une partie intégrable et une partie perturbatrice :  $H = H_0 + V$ , où

$$
H_0(E, p) = E + \omega p \tag{3.4}
$$

ou encore sous sa forme vectorielle

$$
H_0(\mathbf{A}) = \boldsymbol{\omega} \cdot \mathbf{A} \tag{3.5}
$$

avec  $\mathbf{A} = (p, E)$  et  $\boldsymbol{\omega} = (\omega, 1)$ .

La partie perturbatrice V a la forme

$$
V(p, x, t) = \frac{1}{2}p^{2} + \epsilon[\cos(x) + \cos(x - t)].
$$
\n(3.6)

### 3.2 Les séries de Fourier

Pour appliquer les formules vues dans le chapitre sur la théorie du contrôle, il faut que la perturbation  $V$  soit de la forme  $(2.20)$ , à savoir sous forme de série de Fourier.

Soit  $f: \mathbb{R}^L \to \mathbb{R}$  une fonction  $2\pi$ -périodique et continue par morceau. Alors la série de Fourier associée à f est

$$
f(\mathbf{x}) \sim \sum_{\mathbf{k} \in \mathbb{Z}^L} c_{\mathbf{k}}(f) e^{i\mathbf{k} \cdot \mathbf{x}} \tag{3.7}
$$

où les coefficients  $c_{\mathbf{k}}(f)$  sont donnés par

$$
c_{\mathbf{k}}(f) = \frac{1}{(2\pi)^L} \underbrace{\int_0^{2\pi} \cdots \int_0^{2\pi}}_{L \text{ fois}} f(\mathbf{u}) e^{-i\mathbf{k} \cdot \mathbf{u}} \mathbf{d} \mathbf{u}
$$
 (3.8)

Pour que la série soit égale à la fonction, il faut qu'elle converge. Un théorème de Dirichlet sera utile dans notre exemple :

#### Théorème 5 [Convergence simple de Dirichlet]

Soient f réglée et  $2\pi$ -périodique et  $\boldsymbol{x}$  un point où f admet une dérivée à droite et à gauche. Alors, la série de Fourier de  $f$  au point  $\boldsymbol{x}$  converge et sa somme  $\sum_{\mathbf{k}\in\mathbb{Z}^L} c_{\mathbf{k}}(f) e^{i\mathbf{k}\cdot\mathbf{x}}$  est égale à  $\frac{f(\mathbf{x}+\mathbf{0})+f(\mathbf{x}-\mathbf{0})}{2}$  (=  $f(\mathbf{x})$  si f est continue).

## 3.3 Calcul de V et des opérateurs

Dans le cas du pendule, la dimension est 2, i.e.  $L = 2$ . La série de Fourier associée à  $V(p, x, t)$  sera alors

$$
V(p,x,t) = \sum_{(k_1,k_2)\in\mathbb{Z}^2} V_{k_1,k_2}(p)e^{i(k_1x+k_2t)}
$$
\n(3.9)

V est bien égal à la série car il remplit les conditions du théorème :

- partout différentiable;
- $-2\pi$ -périodique dans les angles;
- continue.

L'intégrale d'une fonction 2π-périodique entre 0 et 2π est identique à celle entre  $-\pi$  et  $\pi$ . On doit alors calculer la forme générale des coefficients de Fourier  $V_{k_1,k_2}(p)$ :

$$
V_{k_1,k_2}(p) = \frac{1}{(2\pi)^2} \int_{-\pi}^{\pi} \int_{-\pi}^{\pi} \left( \epsilon [\cos(x) + \cos(x-t)] + \frac{p^2}{2} \right) e^{-i(k_1x + k_2t)} dx dt \tag{3.10}
$$

Cependant, vu l'expression de  $V$ , il est possible de trouver ces coefficients plus facilement. On réécrit V grâce à la formule bien connue

$$
\cos \theta = \frac{e^{i\theta} + e^{-i\theta}}{2}
$$

ce qui donne :

$$
V(p, x, t) = \frac{p^2}{2} + \frac{\epsilon}{2} \left( e^{ix} + e^{-ix} + e^{i(x-t)} + e^{-i(x-t)} \right)
$$

d'un autre côté, on doit obtenir une expression de la forme (3.9). On a bien cela avec :

$$
V_{k_1,k_2}(p) = \begin{cases} p^2/2 & \text{si } (k_1, k_2) = (0,0) \\ \epsilon/2 & \text{si } (k_1, k_2) \in \{ (1,0), (-1,0), (1, -1), (-1,1) \} \\ 0 & \text{sinon} \end{cases}
$$
(3.11)

car les  $e^{i\mathbf{k}\cdot(x,t)}$  forment une base orthonormale :  $\int e^{i\mathbf{k}_1\cdot(x,t)}e^{i\mathbf{k}_2\cdot(x,t)}dxdt = \delta_{\mathbf{k}_1,\mathbf{k}_2}$ .

Vu que l'on est dans le cas d'une série dont le nombre d'éléments non-nuls est fini, on peut vérifier la justesse de cette expansion :

$$
V(p, x, t) = \sum_{(k_1, k_2) \in \mathbb{Z}^2} V_{k_1, k_2}(p) e^{i(k_1 x + k_2 t)}
$$
  
\n
$$
= V_{-1,0} e^{i(-x)} + V_{1,0} e^{ix} + V_{1,-1} e^{i(x-t)} + V_{-1,1} e^{i(-x+t)} + V_{0,0}
$$
  
\n
$$
= \frac{\epsilon}{2} e^{-ix} + \frac{\epsilon}{2} e^{ix} + \frac{\epsilon}{2} e^{i(x-t)} + \frac{\epsilon}{2} e^{-i(x-t)} + \frac{p^2}{2}
$$
  
\n
$$
= \epsilon \left[ \frac{e^{ix} + e^{-ix}}{2} + \frac{e^{i(x-t)} + e^{-i(x-t)}}{2} \right] + \frac{p^2}{2}
$$
  
\n
$$
= \epsilon \left[ \cos x + \cos(x - t) \right] + \frac{p^2}{2}
$$

ce qui correspond bien ce qu'on avait en (3.6).

On peut maintenant calculer les opérateurs Γ, ${\mathcal R}$  et  ${\mathcal N}$  grâce aux définitions (2.22), (2.24) et (2.23) et en se rappelant que  $\boldsymbol{\omega} = (\omega, 1)$  est nonrésonant :

$$
\Gamma V = \sum_{(k_1, k_2) \neq (0, 0)} \frac{V_{k_1, k_2}}{i(\omega k_1 + k_2)} e^{i(k_1 x + k_2 t)}, \qquad (3.12)
$$

$$
\mathcal{R} = V_{0,0}, \tag{3.13}
$$

$$
\mathcal{N} = \sum_{(k_1, k_2) \neq (0, 0)} V_{k_1, k_2} e^{i(k_1 x + k_2 t)}.
$$
\n(3.14)

Du fait que les séries soient ici des sommes, on peut, dés lors, donner une expression explicite de ces trois opérateurs :

$$
\Gamma V = \frac{\epsilon}{2} \frac{e^{-ix}}{-i\omega} + \frac{\epsilon}{2} \frac{e^{ix}}{i\omega} + \frac{\epsilon}{2} \frac{e^{i(x-t)}}{i(\omega - 1)} + \frac{\epsilon}{2} \frac{e^{i(-x+t)}}{i(-\omega + 1)} \n= \epsilon \left[ \frac{1}{\omega} \left( \frac{e^{ix} - e^{-ix}}{2i} \right) + \frac{1}{\omega - 1} \left( \frac{e^{i(x-t)} + e^{-i(x-t)}}{2i} \right) \right]
$$

d'où

$$
\Gamma V = \epsilon \left( \frac{\sin x}{\omega} + \frac{\sin(x - t)}{\omega - 1} \right) \tag{3.15}
$$

Comme $\mathcal{R} V = V_{0,0},$ on a

$$
\mathcal{R}V = \frac{p^2}{2} \tag{3.16}
$$

Enfin avec  $\mathcal{N}V = V - V_{0,0}$ , on obtient

$$
\mathcal{N}V = \epsilon \big[ \cos x + \cos(x - t) \big] \tag{3.17}
$$

# 3.4 Calcul de  $f(V)$

Soit la forme de  $f(V)$  donnée en  $(2.30)$ . Posons chaque élément de cette série comme étant  $f_i(V)$ :

$$
f_i(V) = \frac{(-1)^i \{\Gamma V\}^i}{(i+1)!} ((i\mathcal{R} + 1)V)
$$
\n(3.18)

Calcul de  $f_1$ 

$$
f_1(V) = \frac{-1}{2} \{ \Gamma V \} (\mathcal{R} + 1) V
$$

$$
= \frac{-1}{2} \underbrace{\{ \Gamma V, \mathcal{R} V + V \}}_{:=A}
$$

On calcule alors cette parenthèse de Poisson en remplacant par les valeurs des opérateurs trouvées précédemment :

$$
A = \left\{ \underbrace{\epsilon \left( \frac{\sin x}{\omega} + \frac{\sin(x-t)}{\omega - 1} \right)}_{:=g(E,p,x,t)}, \underbrace{\epsilon \left( \frac{\cos x}{\omega} + \frac{\cos(x-t)}{\omega - 1} \right) + p^2}_{:=h(E,p,x,t)} \right\}
$$

On remet en évidence l'action  $E$  dans les fonctions  $h$  et  $g$  pour garder une cohérence dans les parenthèses de Poisson, car celles-ci prennent en argument des fonctions de 2n variables. L'action sera ici  $\mathbf{A} = (E, p)$  et l'angle  $\boldsymbol{\theta} = (x, t)$ . Ainsi,

$$
A = \{g(E, p, x, t), h(E, p, x, t)\}\
$$
  
= 
$$
\sum_{i=1}^{2} \frac{\partial g}{\partial A_i} \frac{\partial h}{\partial \theta_i} - \frac{\partial h}{\partial A_i} \frac{\partial g}{\partial \theta_i}
$$
  
= 
$$
\frac{\partial g}{\partial E} \frac{\partial h}{\partial t} - \frac{\partial h}{\partial E} \frac{\partial g}{\partial t} + \frac{\partial g}{\partial p} \frac{\partial h}{\partial x} - \frac{\partial h}{\partial p} \frac{\partial g}{\partial x}
$$
(3.19)

h est indépendante de  $E$  et  $g$  l'est de  $E$  et  $p$ . Il ne reste donc que le terme  $-(\partial h/\partial p)(\partial g/\partial x)$ :

$$
A = -(2p) \cdot \epsilon \left( \frac{\cos x}{\omega} + \frac{\cos(x - t)}{\omega - 1} \right)
$$

de telle sorte que le premier terme de la série vaille

$$
f_1(p,x,t) = \epsilon p \left( \frac{\cos x}{\omega} + \frac{\cos(x-t)}{\omega - 1} \right)
$$
 (3.20)

Calcul de  $f_2$ 

$$
f_2(V) = \frac{1}{6} \{\Gamma V\}^2 (2\mathcal{R} + 1)V
$$
  
= 
$$
\frac{1}{6} \{\Gamma V, \{\Gamma V, 2\mathcal{R}V + V\}\}\
$$

Calculons cela par étape. Tout d'abord, la parenthèse de Poisson interne. Par facilité, on renomme les deux arguments des crochets :

$$
g := \Gamma V = \epsilon \left( \frac{\sin x}{\omega} + \frac{\sin(x - t)}{\omega - 1} \right)
$$
  

$$
h := 2\mathcal{R}V + V = 2\epsilon \left( \frac{\cos x}{\omega} + \frac{\cos(x - t)}{\omega - 1} \right) + \frac{3p^2}{2}
$$

 $g$  dépend explicitement de  $x$  et  $t$  et  $h$  de  $x,t$  et  $p.$  La parenthèse de Poisson de ces deux fonctions est du même type que celle en (3.19). Il ne subsiste donc que le terme  $-(\partial g/\partial x)(\partial h/\partial p)$  :

$$
\frac{\partial g}{\partial x} = \epsilon \left( \frac{\cos x}{\omega} + \frac{\cos(x - t)}{\omega - 1} \right)
$$
  
\n
$$
\frac{\partial h}{\partial p} = 3p
$$

Replacé dans  $f_2$ , cela donne :

$$
f_2(V) = \left\{ \epsilon \left( \frac{\sin x}{\omega} + \frac{\sin(x - t)}{\omega - 1} \right), -3\epsilon p \left( \frac{\cos x}{\omega} + \frac{\cos(x - t)}{\omega - 1} \right) \right\}
$$

Le premier argument dépend de x et t et le second de x, t et p. Pour des raisons analogues à celles présentées précédemment, cette expression vaut −(∂g/∂x)(∂h/∂p) où g et h représentent respectivement le premier et le second argument des crochets de Poisson. Calculons ces dérivées partielles :

$$
\frac{\partial g}{\partial x} = \epsilon \left( \frac{\cos x}{\omega} + \frac{\cos(x - t)}{\omega - 1} \right)
$$

$$
\frac{\partial h}{\partial p} = -2\epsilon \left( \frac{\cos x}{\omega} + \frac{\cos(x - t)}{\omega - 1} \right)
$$

On obtient finalement l'expression de  $f_2$ , à savoir :

$$
f_2(V) = \frac{\epsilon^2}{2} \left( \frac{\cos x}{\omega} + \frac{\cos(x - t)}{\omega - 1} \right)^2 \tag{3.21}
$$

On va maintenant montrer que les autres termes de la série sont nuls :

$$
f_i(V)=0 \quad \forall i\geq 0
$$

Pour voir cela, il suffit de montrer que

$$
\{\Gamma V\}^3(n\mathcal{R}+1)V=0 \qquad \forall n \in \mathbb{N} \tag{3.22}
$$

En effet, un terme quelconque de la série s'écrira :

$$
f_n(V) = \frac{(-1)^n}{(n+1)!} \{\Gamma V\}^n (n\mathcal{R} + 1) V
$$
  
= 
$$
\frac{(-1)^n}{(n+1)!} \{\Gamma V\}^{n-3} \underbrace{\{\Gamma V\}^3 (n\mathcal{R} + 1) V}_{=0}
$$
  
= 0

La partie  $(n\mathcal{R} + 1)V$  est quadratique en p. D'autre part  $\Gamma V$  est indépendant de p. Lorsqu'on applique une première fois les crochets de Poisson sur ces deux fonctions, il ne subsiste qu'une fonction linéaire en p. Fonction linéaire en  $p$  à laquelle on applique les crochets avec  $\Gamma V$ . De cela, il ne reste qu'une fonction de ne dépendant plus explicitement des actions. Les crochets de Poisson appliqués une troisième fois entre cette dernière et ΓV valent alors 0.

On peut alors conclure en donnant l'expression exacte du terme de contrôle :  $f(V) = f_1(V) + f_2(V)$ , où, explicitement

$$
f(V) = \epsilon p \left( \frac{\cos x}{\omega} + \frac{\cos(x - t)}{\omega - 1} \right) + \frac{\epsilon^2}{2} \left( \frac{\cos x}{\omega} + \frac{\cos(x - t)}{\omega - 1} \right)^2 \tag{3.23}
$$

# Chapitre 4

# Résultats numériques

Ce chapitre a pour but de présenter les résultats obtenus numériquement. On voudrait tout d'abord représenter le portrait de phase dans le cas noncontrôlé puis dans le cas contrôlé ensuite. Par après on voudra également estimer quelles sont les zones où il y a présence de chaos. On s'aidera pour cela d'autres graphes.

L'ensemble des graphiques présentés dans ce chapitre a été réalisé avec le logiciel Matlab. L'ensemble des codes se trouve en annexe.

# 4.1 Le plan de phase de l'Hamiltonien non-contrôlé

Pour intégrer le problème, connaissant l'Hamiltonien (3.1), on se base sur les équations Hamiltoniennes

$$
\dot{x} = \frac{\partial H}{\partial p} = p
$$
  

$$
\dot{p} = -\frac{\partial H}{\partial x} = \epsilon (\sin x + \sin(x - t))
$$

#### 4.1.1 Description de l'algorithme

Pour résoudre ces équations, on utilise la fonction "ode45" qui est un intégrateur se basant sur la méthode de Runge-Kutta d'ordre 4 avec pour correction Runge-Kutta d'ordre 5. C'est donc une méthode à pas variable. Elle est fréquemment utilisée pour ce type de problème. On lui donne en argument les équations précédentes, l'intervalle d'intégration, une condition initiale, les éventuels paramètres et d'éventuelles options.

Dans notre cas, on lui donne un paramètre  $\epsilon$  et une option. L'option consiste à arrêter l'intégration lorsque le temps atteint 2π, sa période.

ODE45 renvoit la discrétisation de l'intervalle de temps (vecteur d'une certaine dimension n), une matrice solution (dans notre cas, 2 colonnes de n composantes), le temps où l'intégration s'est stoppée, la solution à cet instant et enfin une variable qui indique la croissance ou non de la solution.

Pour une condition initiale  $(x_0, p_0)$ , on boucle l'algorithme décrit précédemment où, à chaque itérée, on donne comme condition initiale à ODE45 la solution obtenue après 2π. Le nombre d'itérées de cette boucle sera celui du nombre de points affichés dans le portrait de phase pour une condition initiale donnée.

Dés lors, on lance cette boucle pour un certain nombre de conditions initiales différentes afin de remplir l'espace de phase et on obtient une matrice contenant toutes les solutions en  $(x, p)$ . On trace alors le graphe.

Il est a noté que cet intégrateur ne conserve pas le caractère symplectique de l'Hamiltonien qu'il intègre. En ce qui concerne le plan de phase, le rendu par ode45 reste correct. Par contre, si l'on désire faire des tests plus précis sur la recherche de points selles et/ou de points d'attraction, cette méthode n'est plus valable. Cela sera expliqué et présenté dans la suite de ce chapitre.

#### 4.1.2 Une première vérification :  $\epsilon = 0$

Un premier test pour la validité de l'algorithme est de le lancer dans le cas  $\epsilon = 0$ . Dans ce cas-là, on peut savoir à quoi ressemblera le portrait de phase. En effet, les équations Hamiltoniennes deviennent :

$$
\begin{cases} \begin{array}{rcl} \dot{x} & = & p \equiv \omega \\ \dot{p} & = & 0 \end{array} \end{cases}
$$

et on obtient les solutions

$$
\begin{cases}\nx(t) = \omega t + x_0 \\
p(t) = p_0\n\end{cases}
$$
\n(4.1)

où  $(x_0, p_0)$  est la condition initiale.

On imagine bien l'allure d'une telle solution dans l'espace  $(x, p)$ : des lignes droites de hauteur  $p_0$ . Le portrait de phase d'un tel Hamiltonien est donné à la figure  $(4.1)$ .

### 4.1.3 Le cas général  $|\epsilon| \neq 0$

On présente les graphiques obtenus pour différentes valeurs de  $\epsilon$ . Il est logique de s'attendre à un portrait de phase rempli et peu chaotique pour des valeurs  $\epsilon$  proches de 0. Au plus  $\epsilon$  augmente, au plus les zones chaotiques apparaissent et prennent de la place. Il existe une valeur limite de  $\epsilon$  pour

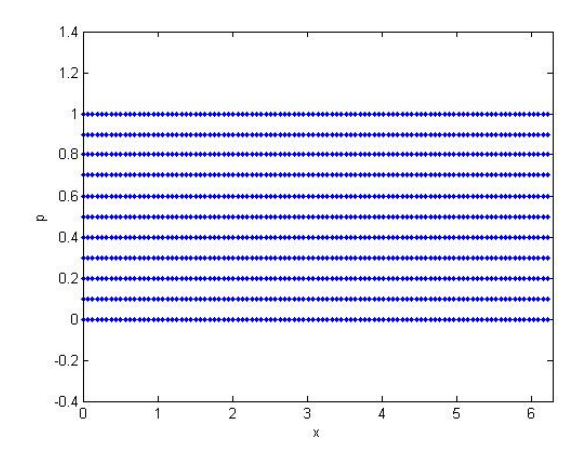

FIG. 4.1 – Plan de phase non-contrôlé avec  $\epsilon = 0$ . Les courbes solutions sont des droites.

laquelle le théorème KAM ne garantit plus de tore invariant. Cette valeur est comprise entre  $\epsilon = 0,02$  et  $\epsilon = 0,03$ .

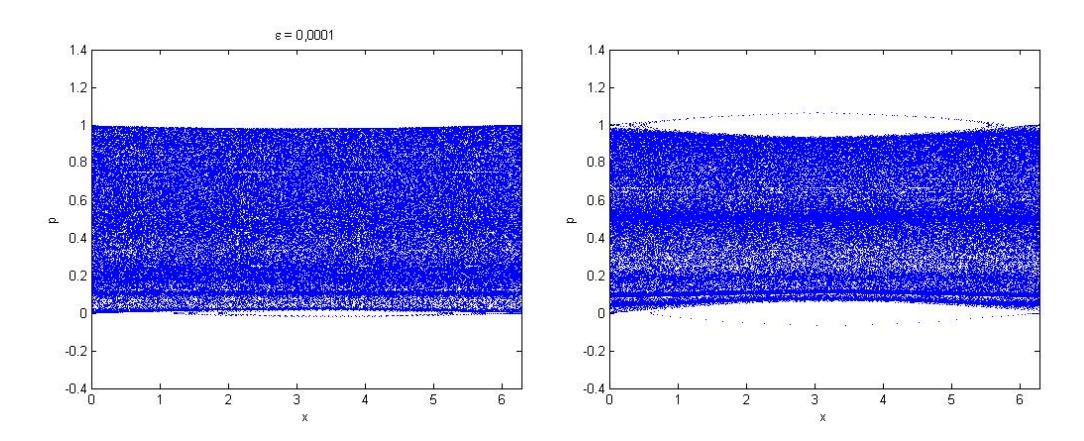

FIG. 4.2 – A gauche : portrait de phase peu perturbé avec  $\epsilon = 0,0001$ , à droite  $\epsilon = 0,001$  : deux "yeux" commencent à apparaître en haut et en bas, ce sont des puits d'attraction. Un zoom de ces portraits de phase est fait à la figure suivante.

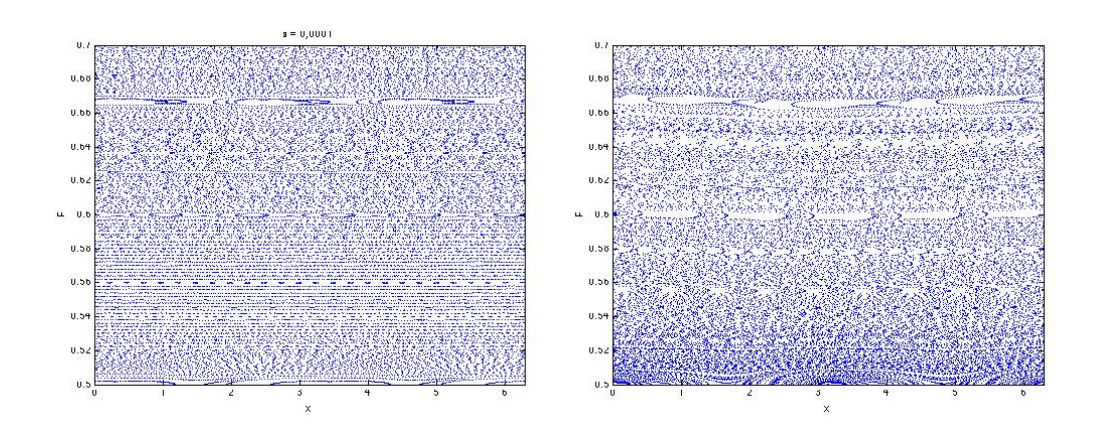

FIG.  $4.3$  – Voici un zoom des portraits de phases présentés à la figure précédente. On distingue quand même déjà quelques îlots mais la majorité des conditions initiales donnent des courbes solutions régulières.

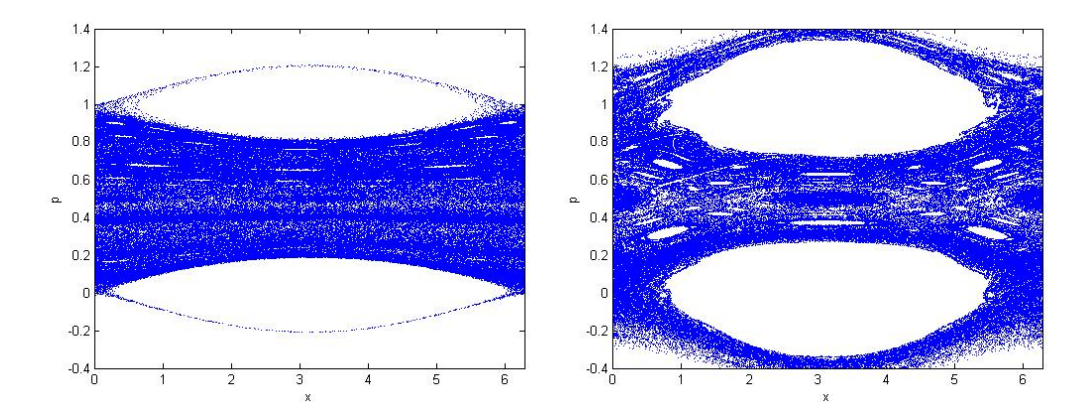

FIG.  $4.4 - A$  gauche :  $\epsilon = 0.01$  - Des îles (où il n'y a aucun point) entre ce qu'on appelle les yeux apparaissent, à droite  $\epsilon = 0, 03$  - Le portrait de phase se décompose pour cette valeur de  $\epsilon$ . Les points attractifs (comme en  $(\pi, 1/2)$ ) et les points selles sont de plus en plus visibles. Un zoom de ces portraits de phase est fait à la figure suivante.

### 4.2 Une approche pour tester la qualité :  $\omega_n$

Dans le cas non-perturbé, on obtenait comme solution analytique le système (4.1). Sans perdre de généralité, on considère une section du tore :

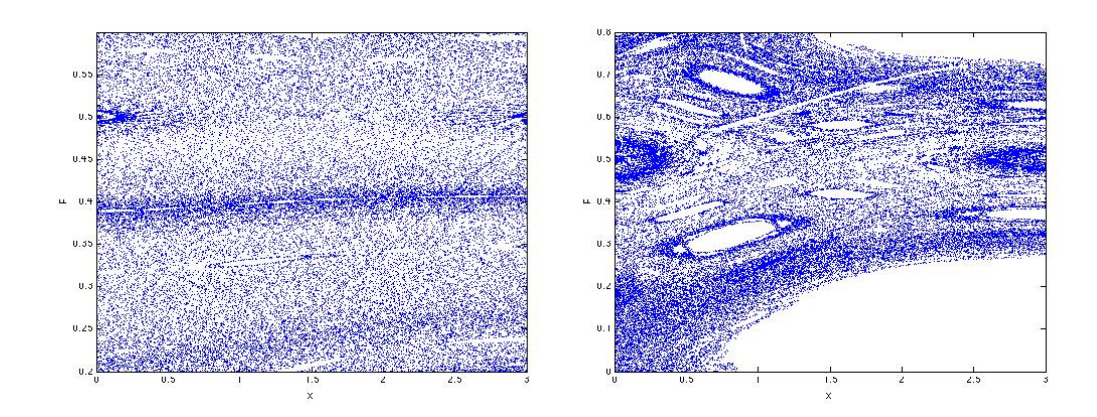

FIG.  $4.5$  – Voici un zoom des portraits de phases présentés à la figure précédente. Vu de plus près, on remarque la présence de points selles et points attractifs.

 $x_0 = 0$ . On remarque également qu'à une condition initiale donnée  $p_0$  correspond une fréquence : de manière générale  $\omega = \partial H_0(p_0)/\partial x$  et ici,  $\omega = p_0$ . Donc si on traçait un graphe où l'on placerait en abscisse différentes conditions intiales  $p_0$  et en ordonnée la fréquences correspondantes, on obtiendrait une droite identiée à la première bissectrice.

On se propose de faire une démarche analogue dans le cas perturbé afin de voir l'effet de la perturbation. De la solution discrétisée  $x(t_n) = \omega_n t_n$ , on sort la valeur  $\omega_n = x(t_n)/t_n$ . Si l'on se trouve dans le cas perturbé, cette valeur devient  $\omega_n = \frac{\omega(p_0)t_n + \epsilon(...)}{t_n}$  $t_n^{t_n+\epsilon(\ldots)} = \omega(p_0) + \frac{\epsilon}{t_n}(\ldots)$ . Cet  $\omega_n$  devrait donc être proche de  $\omega(p_0)$  pour des grandes valeurs de  $t_n$ , en d'autres termes le graphe  $(p_0, \omega_n)$ devrait rester proche d'une droite. Que devient alors le graphe  $(p_0, \omega_n)$  avec ce calcul de  $\omega_n$  ?

#### 4.2.1 Les grandes étapes de l'algorithme

Détaillons, de manière générale, les étapes suivies pour aboutir aux graphiques en  $(p_0, \omega_n)$ . On prend une condition initiale  $p_0$  et on intègre sur une longue période de temps (il n'est pas utile de ramener à 0 tous les  $2\pi$ ).  $x(t_n)$  est sensé évoluer de manière presque linéaire (selon la perturbation :  $x(t_n) = \omega_n t + \epsilon(\ldots)$  en fonction du temps. On pratique alors une régression linéaire (grâce à la fonction "polyfit"<sup>1</sup>) des couples  $(x(t_n), t_n)$  puis on place en mémoire la valeur de la régression au temps final divisée par le temps final, à savoir  $\omega_n$ . On applique cette méthode sur un grand nombre de conditions initiales  $p_0$  et on trace finalement l'ensemble de couples  $(p_0, \omega_n)$ .

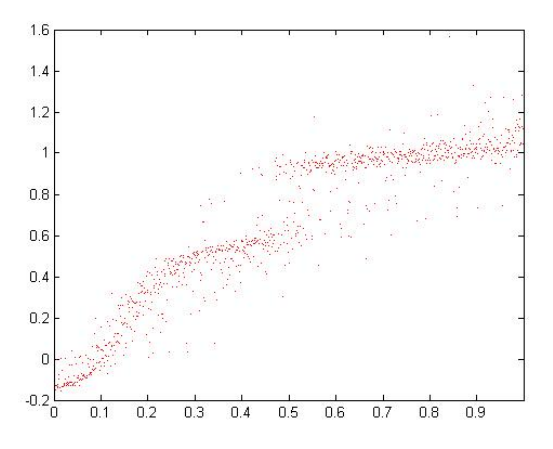

FIG.  $4.6 - \epsilon = 0,001$  - Malgré une si petite perturbation, le graphique de  $(p_0, \omega_n)$ obtenu n'est pas du tout proche de ce qui était prévu analytiquement.

Pour des valeurs faibles de  $\epsilon$ , le graphe est loin d'être proche d'une droite. La raison est que l'intégrateur "ode45" n'est pas symplectique ; lorsque l'on

<sup>1</sup>Cette fonction prend en argument deux vecteurs de même longueur et renvoit deux scalaire, les coefficients de la droite générale  $y = ax + b$ 

fait la différence entre la valeur de l'Hamiltonien au temps initial  $H(p_0, x_0)$ avec les valeurs intermédiaires le long de l'intégration, on ne reste pas proche de 0 (voir figure  $(4.15)$ ). L'intégrateur n'est donc pas symplectique.

#### 4.2.2 L'intégrateur n'est pas symplectique

L'article de Jacques Laskar et Philippe Robutel [11] traite des intégrateurs symplectiques. Avec un Hamiltonien  $H(\bm{p}, \bm{q})$  et le vecteur  $\bm{x} = (\bm{p}, \bm{q})$ , on sait que le problème  $\dot{\bm{x}} = \mathcal{I}H_{\bm{x}}^T$  est équivalent, dans le cas autonome, au problème  $\dot{\bm{x}} \stackrel{2.19}{=} \{ H, \bm{x} \} = L_H \bm{x}$  dont la solution est  $\bm{x}(t) = e^{tL_H} \bm{x_0}$ . Dans le cadre de ce travail, l'Hamiltonien a la forme  $H = H_0 + \epsilon H_1$ . L'article précité nous informe que le théorème de Campbell-Baker-Hausdorf (CBH) assure que

$$
e^{\tau L_H} = e^{\tau L_{H_0}} e^{\tau L_{\epsilon H_1}} + o(\tau, \epsilon)
$$
\n(4.2)

où  $\tau$  est le pas d'intégration. Le théorème (CBH) nous assure également que le schéma (4.2) est symplectique.

#### 4.2.3 Le théorème (CBH) appliqué au pendule perturbé

Le théorème décompose le problème de départ de condition initiale  $x_0$  en deux nouveaux problèmes :

- 1. Résoudre  $\dot{x}_1 = L_{\epsilon H_1} x_1$  dont la solution est  $x_1(t) = e^{tL_{\epsilon H_1}} x_0$
- 2. Résoudre  $\dot{x} = L_{H_0} x$  dont la solution est  $x(t) = e^{tL_{H_0}} x_1$

Avec l'Hamiltonien du pendule autonome exprimé dans les variables  $(x, t, p, E)$ . on a que

$$
H_0(x, t, p, E) = \frac{p^2}{2} + E
$$
  

$$
H_1(x, t, p, E) = \cos x + \cos(x - t)
$$

On veut donc premièrement résoudre les équations Hamiltoniennes de  $\epsilon H_1$ , ce qui se fait facilement en intégrant par rapport à  $\tau$  (la condition initiale est le vecteur  $(x_0, t_0, p_0, E_0)$  :

$$
\begin{aligned}\n\dot{x}_1 &= \epsilon \partial H_1 / \partial p &\to \dot{x}_1 &= 0 &\to x_1(\tau) &= x_0 \\
\dot{t}_1 &= \epsilon \partial H_1 / \partial E &\to \dot{t}_1 &= 0 &\to t_1(\tau) &= t_0 \\
\dot{p}_1 &= -\epsilon \partial H_1 / \partial x &\to \dot{p}_1 &= \epsilon (\sin x + \sin(x - t)) &\to p_1(\tau) &= p_0 + \tau \epsilon (\sin x_0 + \sin(x_0 - t_0)) \\
\dot{E}_1 &= \epsilon \partial H_1 / \partial t &\to \dot{E}_1 &= -\epsilon \sin(x - t) &\to E_1(\tau) &= E_0 - \tau \epsilon \sin(x_0 - t_0)\n\end{aligned}
$$

de la même manière on résout les équations Hamiltoniennes de  ${\cal H}_0$  avec pour vecteur condition initiale  $(x_1, t_1, p_1, E_1)$ . On obtient :

$$
x(\tau) = x_1 + \tau p_1
$$
  
\n
$$
t(\tau) = t_1 + \tau
$$
  
\n
$$
p(\tau) = p_1
$$
  
\n
$$
E(\tau) = E_1
$$

On a donc une méthode explicite et symplectique où l'erreur commise est de l'ordre de  $o(\tau, \epsilon)$ , c'est-à-dire une petite erreur si l'on fixe un pas petit  $(fixé à 0,008 dans le programme).$ 

On intègre le problème avec cette méthode explicite<sup>2</sup> (à chaque pas, on calcule  $(x_1, t_1, p_1, E_1)$  puis  $(x, t, p, E)$  et ce pour un grand nombre de conditions initiales. On fait une régression linéaire sur les points  $(x(\tau_n), \tau_n)$ et on calcule ainsi les  $\omega_n$  fonction des  $p_0$  pour obtenir les graphes en  $(p_0, \omega_n)$ .

<sup>&</sup>lt;sup>2</sup>On a testé s'il était bien symplectique : l'ordre de la différence entre l'Hamiltonien du départ et ceux obtenus au cours de l'intégration est compris entre 10<sup>−</sup><sup>5</sup> et 10<sup>−</sup><sup>3</sup> : voir figure  $(4.15)$ 

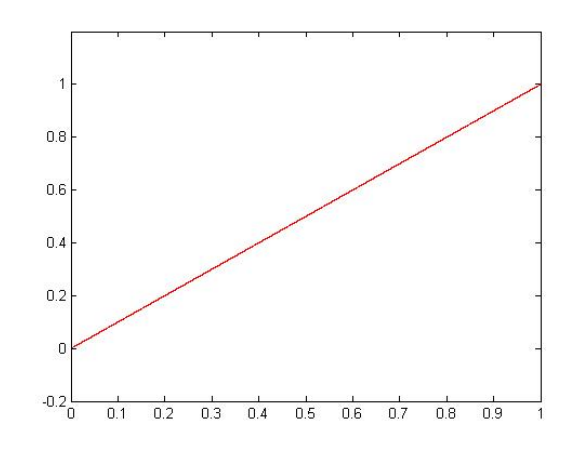

FIG.  $4.7 - \epsilon = 0$  - On a bien une droite :  $\omega_n(p_0) = \omega_0$ .

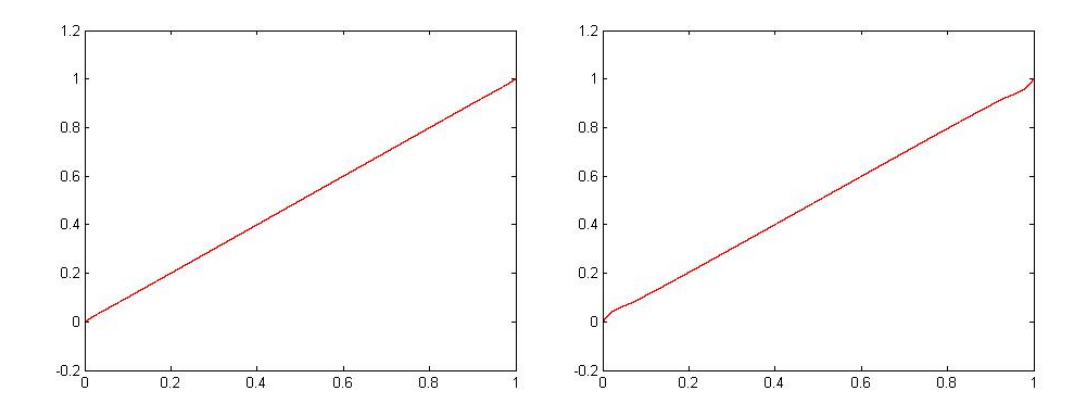

FIG.  $4.8 - \epsilon = 0,0001$  à gauche et 0,001 à droite - La perturbation est très petite d'où un comportement prévisible proche de la droite.

# 4.3 Le plan de phase de l'Hamiltonien contrôlé

On trace dans cette section le portrait de phase de l'Hamiltonien contrôlé. On utilise le même code que celui utilisé pour l'Hamiltonien non-contrôlé à ceci près que la fonction contenant les équations Hamiltoniennes est diérente. On remarquera que les portraits de phase obtenus ne présentent plus

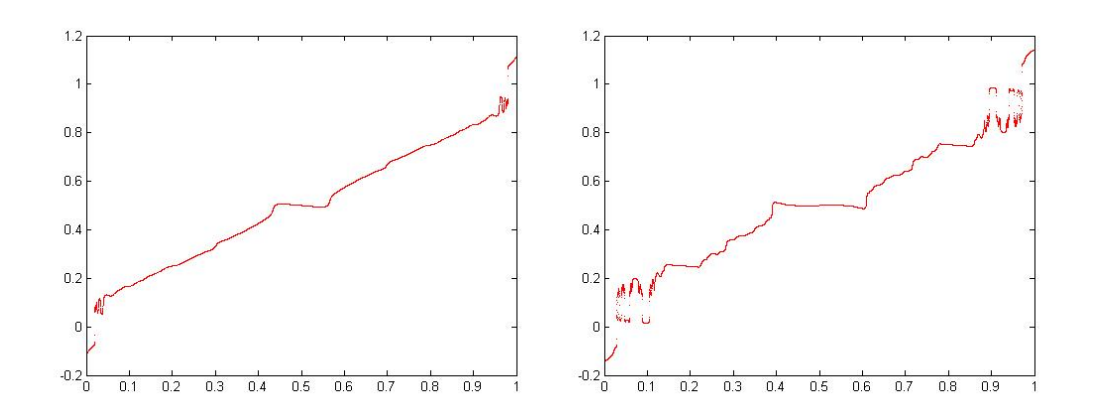

FIG. 4.9 – A gauche  $\epsilon = 0.02$  et à droite 0.03 - Les endroits où le trait présente des sauts verticaux correspondent aux points selles, ceux où le trait est horizontal correspondent aux points d'attraction. Ailleurs, la dynamique suit des courbes régulières où il n'y a ni attraction ni répulsion.

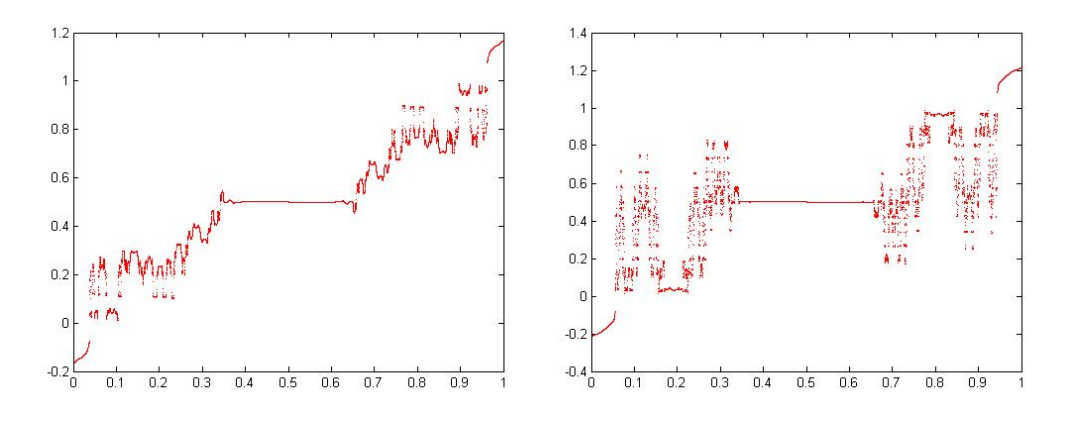

FIG. 4.10 - A gauche  $\epsilon = 0.04$  et à droite 0.06 - La dynamique est totalement perturbée. Il reste un bassin d'attraction pour une fréquence proche de 0, 5.

une sorte de parité autour de l'axe  $p = 1/2$ . Cela est dû est à la conjugaison ; le flot  $e^{\{\Gamma V\}}$  agît sur les conditions initiales avant celui de  $\{H\}$ . Le bénéfice du terme de contrôle n'est pas, à priori, évident. Observant la figure (4.14) où l'on compare deux espaces de phase, on voit qu'il y a plus de zones

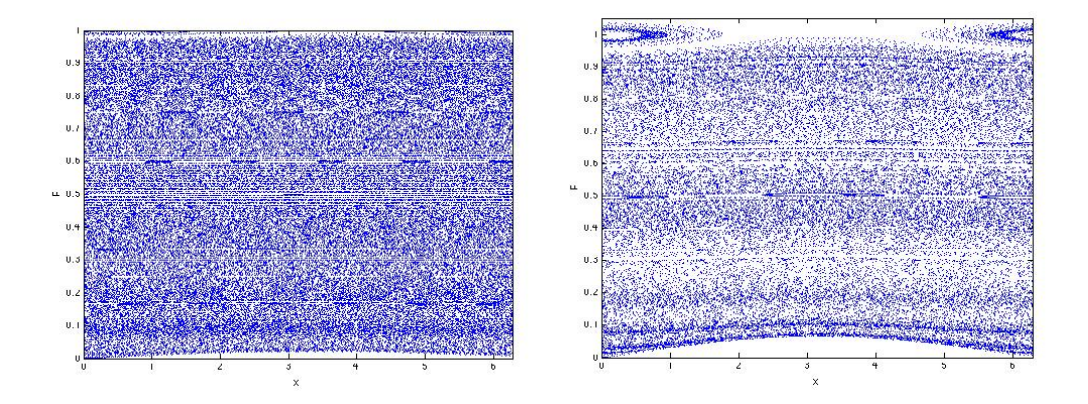

non-régulières dans le graphique correspondant à l'Hamiltonien non-contrôlé.

FIG. 4.11 - A gauche  $\epsilon = 0,0001$  et à droite 0,001 - Pour ces valeurs de  $\epsilon$  la dynamique ne présente pas de zones chaotiques majeures, l'espace de phase est rempli. Un zoom de ces portraits de phase est fait à la figure suivante.

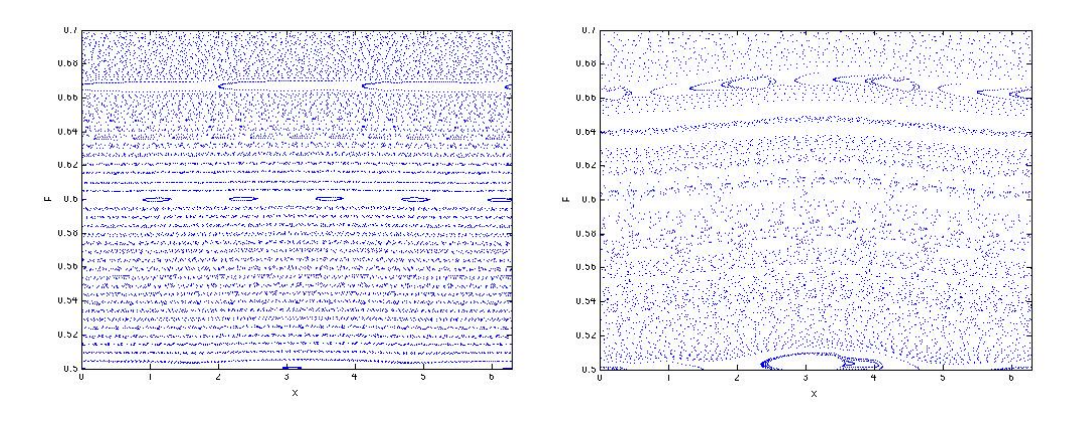

FIG. 4.12 - Voici un zoom des portraits de phase de la figure précédente. Comme pour les figures dont l'Hamiltonien n'était pas contrôlé, il apparait déjà des îlots, mais l'essentil de la dynamique est régulière.

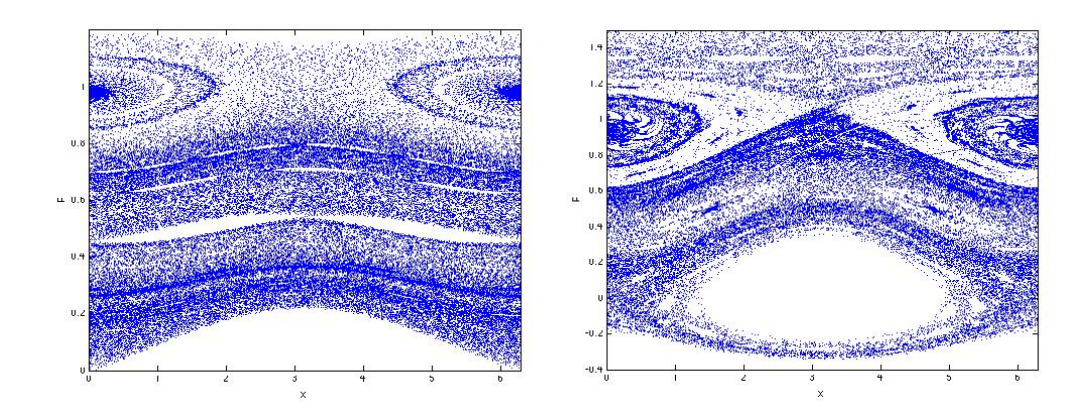

FIG. 4.13 - A gauche  $\epsilon = 0.01$  et à droite 0.034 - Les graphiques présentent encore beaucoup de zones où la dynamique est régulière. Néanmoins, il apparaît clairement des points attractifs et des points selles.

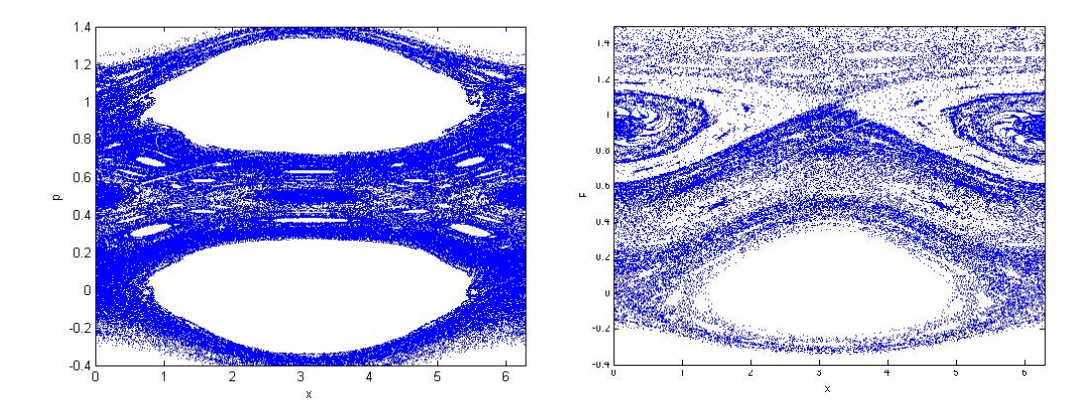

FIG. 4.14 – Comparaison entre le graphique à gauche ( $\epsilon = 0,03$ ) dont l'Hamiltonien correspondant n'a pas été contrôlé et le graphique à droite ( $\epsilon = 0,034$ ) dont l'Hamiltonien a été contrôlé. Ce n'est pas évident de plus il n'y a pas mesure le prouvant mais le graphique de gauche apparaît moins régulié que celui de droite et ce pour un  $\epsilon$  plus petit. Les comparaisons des "zoom" présentés précédemment nous donnent les mêmes conclusions. Pour des valeurs de  $\epsilon$  du type 0,03, une telle comparaison ne peut être faite que sur le portrait de phase dans son entièreté.

### 4.4 Le test :  $\omega_n$

Contrairement à l'Hamiltonien non-contrôlé, on ne pourra pas calculer une solution explicite et l'intégrer. En effet, dans le cas précédent, on avait trouvé que  $x_1$  et  $t_1$ , solutions de la partie de l'Hamiltonien  $\epsilon H_1$ , étaient constantes. De là, on obtenait  $p_1$  et  $E_1$  car leurs équations ne faisaient intervenir que  $x$  et  $t$ .

L'Hamiltonien contrôlé est le suivant :

$$
H(x, t, p, E) = E + \frac{p^2}{2} + \epsilon(\cos x + \cos(x - t))
$$

$$
+ \epsilon p \left( \frac{\cos x}{\omega} + \frac{\cos(x - t)}{\omega - 1} \right)
$$

$$
+ \frac{\epsilon^2}{2} \left( \frac{\cos x}{\omega} + \frac{\cos(x - t)}{\omega - 1} \right)^2
$$

Si on voulait par exemple calculer  $\dot{x}$ , on tomberait sur l'équation

$$
\dot{x} = -\epsilon p \left( \frac{\sin x}{\omega} + \frac{\sin(x - t)}{\omega - 1} \right)
$$

qui fait intervenir  $x, t$  et  $p$ .

Face à cela et pour avoir un intégrateur qui se rapproche au plus d'un intégrateur symplectique, on va utiliser une combinaison des deux méthodes vues jusqu'à présent. Dans un premier temps, on calcule une solution des équations Hamiltoniennes du nouveau  $\epsilon H_1$ , grâce à l'intégrateur de Matlab ODE45. Dans un second temps, on réutilise la méthode prescrite par le théorème (CBH) en résolvant explicitement  $\dot{x} = L_{H_0} x$  (avec pour condition initiale la solution du précédent système). La partie non-symplectique n'agit que sur la perturbation, on espère ainsi minimiser les écarts d'énergie possibles. Malgré cela, ces écarts se situent entre le 10ème d'unité et l'unité, ce

qui, en comparaison avec ce que l'on avait avant, à savoir  $\mathcal{O}(10^{-5})$ , est élevé. De plus cette intégration est fort coûteuse numériquement. Les graphiques parlent d'aux-même; à la figure (4.16), on compare deux graphiques, l'un dont la méthode est totalement symplectique mais non-contrôlée et l'autre, dont la méthode n'est pas symplectique, mais contrôlée.

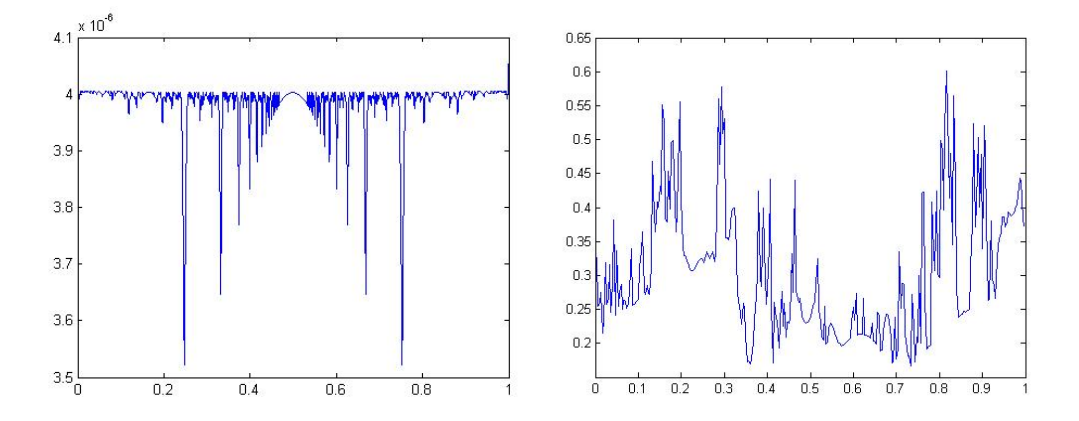

FIG. 4.15 - Voici l'évolution de l'erreur commise (c'est-à-dire  $|H(t) - H_0|$  en ordonnée et  $t$  en abscisse). A gauche un intégrateur dit symplectique où cette erreur est de l'ordre de 10−<sup>6</sup> et à droite un intégrateur qui manifestement ne conserve pas le caractère symplectique de l'Hamiltonien

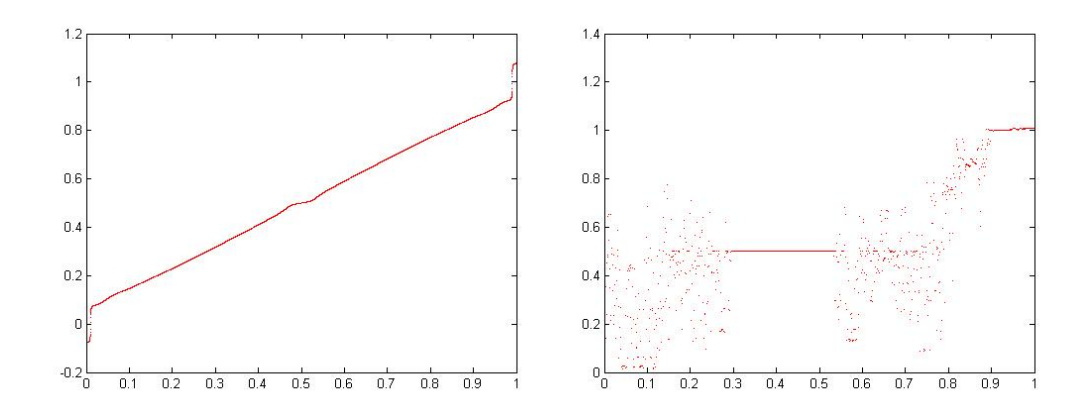

FIG. 4.16 –  $\epsilon=0,01$  - A gauche, le graphique de  $(p,\omega_n)$  du pendule non-contrôlé mais obtenu via une méthode symplectique, à droite, le même graphique du pendule contrôlé, obtenu cette fois avec une méthode ne gardant pas le caractère symplectique de l'Hamiltonien.

# Conclusion

Au chapitre 2, on a trouvé et démontré la formule d'un terme de contrôle. L'ajout de ce terme à l'Hamiltonien perturbé garantit l'existence d'une conjugaison entre le flot de l'Hamiltonien controlé et celui de l'Hamiltonien intégrable. Ce contrôle répond donc positivement aux attentes exprimées.

Les résultats numériques dans le cas non-contrôlé sont cloncluants : portraits de phase et graphiques des fréquences. Cependant, les résultats dans le cas contrôlé ne sont pas probants ; les intégrateurs utilisés ne conservent pas le caractère symplectique de l'Hamiltonien contrôlé. Une démarche sur l'implémentation d'un "bon" intégrateur est donc à faire pour analyser l'ef ficience du terme de contrôle.

Enfin, il est à noter que les articles sur lesquels ce travail se base  $([3]$  à  $[9]$ ) analysent également l'ajout d'un terme de contrôle qui agit localement sur le portrait de phase et non plus globalement comme ce que l'on a fait. C'est une matière très liée qui ouvre une autre porte sur le contrôle Hamiltonien.

# ANNEXE : Les programmes Matlab

# A.1. Le plan de phase du pendule non-contrôlé

Sont présentés dans cette section le programme Matlab utilisant l'intégrateur ODE45 pour tracer le plan de phase du pendule non-contrôlé. Le fichier principal est "pphase.m" et lui sont associées deux fonctions : "hamil1.m" et "interupt.m".

```
pphase.m :
%%%%%%%%%%%%%%%%%%%%%%%%%%%%%%%%%%%%%%%%%%%%%%%%%%%%%%%%%%%%%%%%%%%%%%%%%%%
\%\% pphase.m \%\%%%%%%%%%%%%%%%%%%%%%%%%%%%%%%%%%%%%%%%%%%%%%%%%%%%%%%%%%%%%%%%%%%%%%%%%%%%%
% But du programme : recreer le plan de phase du pendule
```
clc;

```
clear all;
close all;
%Les variables utiles
e=input('Valeur de epsilon? ');;
tini=0;
tfin=100;
ci=100;
nbrpt=1000;
%L'option sur la periodicite du pendule
options=odeset('Events',@interupt);
%Initialisation des vecteurs sauvegardes
tout = [];
yout = [];
teout = [];
yeout = [];
ieout = [];
%La boucle sur toutes les conditions initiales
for j=1:1:ci
    x0(1)=0;
```
 $x0(2)=(j-1)/ci;$ 

%La boucle sur le nombre de points souhaites sur une orbite

```
%correspondant a une condition initiale
    for i=1:1:nbrpt
        %L'integrateur en soi
        [t, y, te, ye, ie] = ode45(@hamil1, [tini, tfin], [x0(1) x0(2)], options, e);%On fixe comme nouvelles CI les valeurs obtenues apres 2pi
        x0(1)=mod(ye(1),2*pi);
        x0(2)=ye(2);%On enregistre les donnees
        nt = length(t);tout = [tout; t(1:nt)];yout = [yout; y(1:nt,:)];
        teout = [teout; te];
        yeout = [yeout; x0];
        ieout = [ieout; ie];
    end
end
%On trace le plan de phase
figure(1)
plot(yeout(:,1),yeout(:,2),'.');axis([0 2*pi -0.4 1.4]);
xlabel('x')ylabel('p')
hold on;
```
hamil1.m :

```
%Fonction décrivant l'hamiltonien
function dy=hamil1(t,y,e)
```
%On cree un vecteur de conditions initiales  $dy = zeros(2, 1);$ 

```
%Les equations hamiltoniennes du pendule perturbe non-controle
dy(1) = y(2);
```

```
dy(2) = e * (sin(y(1)) + sin(y(1)-t));
```
interupt.m :

```
%Cette fonction est une option de l'integrateur ode45 qui arretera
%l'integration apres 2pi.
function [value, istermind, direction]=interupt(t,x,e)
value=t-2*pi;
istermind=1;
direction=0;
```
### A.2. Le plan de phase du pendule contrôlé

On utilise le même programme que que pour le pendule non-contrôlé. Seules les équations Hamiltoniennes changent. Elles sont codées dans le fichier "hamil2.m".

hamil2.m :

%Fonction decrivant l'hamiltonien

```
function dy=hamil2(t,y,e,om)
```
%Vecteur de conditions initiales  $dy = zeros(2, 1);$ 

```
%Les équation diférentielles en soi
dy(1)=y(2)+e*(cos(y(1))/om + cos(y(1)-t)/(om-1));dy(2)=e*(\sin(y(1))+\sin(y(1)-t))+e*y(2)*(sin(y(1))/om+sin(y(1)-t)/(om-1))+e*e*(\cos(y(1))/\text{om}+\cos(y(1)-t)/(\text{om}-1))*(\sin(y(1))/\text{om}+\sin(y(1)-t)/(\text{om}-1));
```
# A.3. Le graphique en  $(p_0, \omega_n)$  pour le pendule non-contrôlé

Voici les les fichiers utilisés pour créer le graphique  $(p_0, \omega_n)$ . Il y a le fichier principal "droite.m" et une fonction "flot.m" qui y est attachée où les flots  $e^{L_{H_0}}$  et  $e^{L_{\epsilon H_1}}$  sont calculés.

droite.m :

```
%%%%%%%%%%%%%%%%%%%%%%%%%%%%%%%%%%%%%%%%%%%%%%%%%%%%%%%%%%%%%%%%%%%%%%%%%%%
\%\% droite.m \%\%%%%%%%%%%%%%%%%%%%%%%%%%%%%%%%%%%%%%%%%%%%%%%%%%%%%%%%%%%%%%%%%%%%%%%%%%%%%
```
% But du programme : creer un graphique avec en absisse les conditions % initiales p0 et en ordonnee les frequences calculees d'apres les angles
```
% x(tfinal).clc;
clear all
```

```
%Les valeurs dont on a besoin
e=input('Valeur de epsilon? ');
om=(3-sqrt(5))/2;
tini=0;
tfin=1000;
%Le pas d'integration
tau = 0.01;tspan=[tini:tau:tfin];
```

```
l=length(tspan);
```

```
%Le nombre de conditions initiales
ci = 1000;
```

```
Hmax=zeros(ci,1);
w = zeros(ci, 1);
```

```
for j=1:ci
```

```
%Les 4 conditions initiales
x1(1)=0; % x
x2(1)=0; % t
p1(1)=(j-1)/ci; % p
p2(1) = -(p1(1). *p1(1)/2+e*(cos(x1(1)))+cos(x1(1)-x2(1)))+e*p1(1)...
```

```
*(\cos(x1(1))/\text{om}+\cos(x1(1)-x2(1))/(om-1))+e*e/2*(\cos(x1(1))/\text{om}...+cos(x1(1)-x2(1))/(om-1))^2; % energie
```

```
%On prend la valeur de l'Hamiltonien au debut
H0=p1(1).*p1(1)/2+p2(1)+e*(\cos(x1(1))+\cos(x1(1)-x2(1)))+e*p1(1)...*(\cos(x1(1))/\text{om}+\cos(x1(1)-x2(1))/(om-1))+e*e/2*(\cos(x1(1))...\frac{\sqrt{6m+cos(x1(1)-x2(1))}}{\sqrt{6m-1}}?;
```

```
%On integre grace a la formule de l'article
for i=2:1,
  [x1(i),x2(i),p1(i),p2(i)]=flot(tau,x1(i-1),x2(i-1),p1(i-1)...
  ,p2(i-1),e,om);
end
```

```
%On prend toutes les valeurs de l'Hamiltonien
H=p1'.*(p1')/2+p2'+e*(cos(x1')+cos(x1'-x2'))+e*p1'.*(cos(x1')./om...+cos(x1'-x2')./(om-1))+e.*e./2.*(cos(x1')./om+cos(x1'-x2')./(om-1)).^2;
%Et on calcule la difference avec celle du debut
Hmax(j) = max(abs(H-H0));%On fait un vecteur avec les conditions initiales de p
w(j) = p1(1);%On fait une interpolation de la courbe donnee par x et t
p = polyfit(x2, x1, 1);%On prend la valeur de cette droit au bout de l'integration
\text{inter=p(2)+x2(1)*p(1)};
%On calcule le vecteur omega: x_n/n
```

```
omega(j)=inter/x2(1);
```
end

```
%On trace d'une part le graphique recherche
figure(1)
plot(w,omega,'r.');
hold on
%D'autre part le graphique de l'erreur
figure(2)
plot(w,Hmax);
hold on
```
flot.m :

% integrateur symplectique hamiltonien

```
function [x1f,x2f,p1f,p2f] = flot(tau,x10,x20,p10,p20,e)
```

```
% premier mapping exp(tau L_{eH1})
x11 = x10;
x21 = x20;p11 = p10+e*tau*(sin(x10)+sin(x10-x20));p21 = p20-e*tau*sin(x10-x20);
```

```
% deuxieme mapping exp(tau L_{H0})
x1f = x11 + \tan *p11;x2f = x21 + tau;
```
 $p1f = p11;$  $p2f = p21;$ 

## A.4. Le graphique en  $(p_0, \omega_n)$  pour le pendule contrôlé

Comme expliqué au chapitre 4, ce graphique nécessite de calculer le flot  $e^{L_{\epsilon H_1}}$  via un intégrateur qui n'est pas explicite. On utilise le même fichier principal "droite.m" (affiché avant) ainsi qu'une fonction "flot2.m" qui calcule le flot de  $L_{H_0}$  suivant le théorème (CBH) et celui de  $L_{\epsilon H_1}$  via ODE45. Comme il faut donner les équations Hamiltoniennes à ODE45, une dernière fonction est nécessaire : "hamil3.m".

 $\text{flat2.m}$ :

function [x1f,x2f,p1f,p2f] = flot2(tau,x10,x20,p10,p20,e,om)

% premier mapping exp(tau L\_{eB})  $x0(1) = x10; %$  $x0(2) = x20$ ; %t  $x0(3) = p10; %$  $x0(4) = p20$ ; %E

 $[t, y] = ode45(0hami13, [0, tau], [x0(1) x0(2) x0(3) x0(4)], []$ , e, om);

n=length(t);

 $x11=y(n,1);$  $x21=y(n,2);$ p11=y(n,3); p21=y(n,4);

```
% deuxieme mapping exp(tau L_{A})
x1f = x11 + \tan *p11;x2f = x21 + \tan;
p1f = p11;p2f = p21;
```
hamil3.m :

```
function dy=hamil3(t,y,e,om)
```

```
%conditions initiales
dy = zeros(4, 1);
```

```
%Les équation diférentielles en soi
dy(1) = e * (cos(y(1)) + cos(y(1)-y(2)));
dy(2) = 0;dy(3) = e*(sin(y(1)) + sin(y(1)-y(2))) + e*y(3)*(sin(y(1))/om+...sin(y(1)-y(2))/(om-1)) + e*(cos(y(1))/om + cos(y(1)-y(2))/(om-1))*.(sin(y(1))/om + sin(y(1)-y(2))/(om-1));dy(4) = -e*sin(y(1)-y(2)) - e*y(3)*sin(y(1)-y(2)) / (om-1) - ...e*(\cos(y(1))/\omega + \cos(y(1)-y(2))/( \omega -1))*\sin(y(1)-y(2))/( \omega -1));
```
## Bibliographie

- [1] DANKOWICZ Harry, Chaotic Dynamics in Hamiltonian Systems, World Scientific Series on Nonlinear Science, Series A, Vol. 25, 1997.
- [2] SEIMENIS John, Hamiltonian Mechanics Integrability and Chaotic Behavior, NATO ASI Series B : Physics Vol. 331, 1994.
- [3] VITTOT Michel, Perturbation Theory and Control in Classical or Quantum Mechanics by an Inversion Formula, J. Phys A : Math. Gen (in press, archived in arxiv.org/math-ph/0303051), 2004.
- [4] VITTOT M., CHANDRE C., CIRAOLO G., LIMA R., Localised Control for non-resonant Hamiltonian Systems, Journal reference : Nonlinearity 18 (Cite as : arXiv :nlin/0405056v1), 2004.
- [5] CIRAOLO G., CHANDRE C, LIMA R., VITTOT M, PETTINI M., FIGARELLA C., GHENDRIH Ph., Controlling chaotic transport in a Hamiltonian model of interest to magnetized plasmas, J. Phys. A : Math. Gen. 37 3589, 2004.
- [6] CIRAOLO G., BRIOLLE F., CHANDRE C., FLORIANI E., LIMA R., VITTOT M., PETTINI M., FIGARELLA C., GHENDRIH Ph., Control of Hamiltonian chaos as a possible tool to control anoma-

lous transport in fusion plasmas, Phys. Rev. E 69 056213 (archived in arxiv.org/nlin.CD/0312037), 2004.

- [7] CIRAOLO G., CHANDRE C., LIMA R., VITTOT M., PETTINI M., Control of chaos in Hamiltonian systems Celest. Mech. Dyn. Astr. (in press, archived in arxiv.org/nlin.CD/0311009), 2004.
- [8] CIRAOLO G., CHANDRE C., LIMA R., VITTOT M., PET-TINI M., GHENDRIH Ph., Tailoring Phase Space : A Way to Control Hamiltonian Transport, Phys. Rev. E 69 056213 (archived in arxiv.org/nlin.CD/0312037), 2004.
- [9] CIRAOLO G., CHANDRE C., VITTOT M., PETTINI M., ELSKENS Y., Controlling Chaos in Area-Preserving Maps, Prepint submitted to Elsevier Science (archived in arxiv.org/nlin.CD/0405008v2), 2006.
- [10] BENETTIN G., GALGANI L., GIORGILLI A., STRELCYN J.-M., A Proof of Kolmogorov's Theorem on Invariant Tori Using Canonical Transformations Defined by the Lie Method, Il Nuovo Cimento, Vol. 79 B, N. 2, 1984.
- [11] LASKAR J., ROBUTEL Ph., High Order Symplectic Integrators for  $Pertubed Hamiltonian Systems$ , Celest. Mech., 80, 39 $\tilde{U}62$ , 2001.
- [12] BOST J.-B., Tores Invariants des Systèmes Dynamiques Hamiltoniens, Séminaires N. Bourbaki, exp. n◦639, p.113-157, 1984-1985.
- [13] STERNBERG S., Celestial Mechanics, Part. 2, New York , N. Y., 1968.